# AVANADE ADVANCED REBATE MANAGEMENT (USER GUIDE DYNAMICS 365 FOR FINANCE AND OPERATIONS)

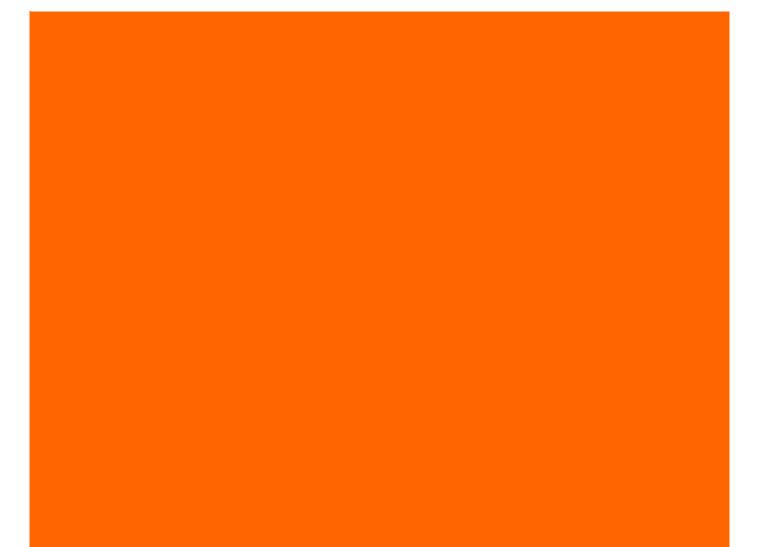

# **Document Information**

| Title     | Avanade Advanced Rebate Management    |
|-----------|---------------------------------------|
| Author(s) | Sabyasachi Chakraborti; Sunilkumar. R |
| Location  |                                       |

# History

| Version | Date         | Modified by | Changes |
|---------|--------------|-------------|---------|
| 1.0     | Dec 05, 2018 | Sabyasachi  |         |
|         |              |             |         |
|         |              |             |         |
|         |              |             |         |

# Document Review and Sign-off

| Name              | Role     | Action              | Date Reviewed |
|-------------------|----------|---------------------|---------------|
| Sabyasachi        | Reviewer | <review></review>   |               |
| Jeyaram Sridharan | Approver | <approve></approve> |               |
|                   |          |                     |               |
|                   |          |                     |               |

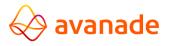

# Table of Contents

| 1.  | Advanced Rebate Management3                                |
|-----|------------------------------------------------------------|
| 2.  | ARM Item Parameter                                         |
| 3.  | Rebate Program Types                                       |
| 3   | 3.1 Rebate Agreement against the item and a vendor4        |
| 4.  | Conditional to GL4                                         |
| Z   | 1.1 Purchase order creation against the Rebate agreement   |
| 5.  | Conditional to Item7                                       |
| 5   | 5.1. Purchase order creation against the Rebate agreement8 |
| 6.  | Rebate Claims                                              |
| 7.S | tock Protection                                            |
| 7   | 7.1.Stock Protection to GL                                 |
| 7   | 7.2.Stock Protection Journal                               |
| 7   | 7.3. Query to filter the eligible Purchase orders          |
| 8.  | Stock Protection to Item                                   |
| 9.  | Retro Activity                                             |
| ç   | 0.1. Query to filter the eligible Purchase orders          |
| 10. | Retro Activity for Subsidiary Company20                    |
| 1   | 0.1. Introduction                                          |
| S   | oteps                                                      |
| 1   | 0.2. Query to filter the eligible Purchase order21         |
| 1   | .0.3.Split                                                 |
| 11. | Contract Management                                        |
| 1   | 1.1.Contract Management in Sales order                     |
| 1   | 1.2.Broker Claims                                          |
| 12. | Inventory and Storage dimension wise ARM Price             |
| 1   | 2.1Introduction                                            |
| 1   | 2.2Item creation and configuration setup                   |
| 1   | 2.3. Rebate Agreement                                      |
| 1   | 2.4. Purchase order creation                               |
| 1   | 2.5.ARC Variant Wise Costing                               |

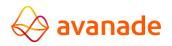

## 1. Advanced Rebate Management

Advanced Rebate Management(ARM) concept applied for an item for better visibility on margin. Except during the Sale period, it is a way to find best way to sell the products. This is achieved by selling the product with negative margin (providing rebates).

The business reason for applying negative margin (rebate) and impacting the item cost without affecting the margin is called as Waterfall Cost.

**Example**: Very often Electronic goods falls under this category of rebates. User needs to decide to sell the product without affecting the margin.

### 2. ARM Item Parameter

Created a product (0501) in USMF with Dimension Group Site, WH and Tracking Dimension – None

Released the product to Local Company (USMF)

Configured Item Model Group as WAVG and Item Group as Audio

**Navigation** – Product Information Management - > Released Product -> Manage Cost> ARM Latest Cost Price. Enable the Slider to Yes

| RELEASED PRODUCT DETAILS<br>0501 : Tri CGL<br>Manage inventory                             |                                                                                            |                                                               |                                                                                                    |                                             |                                                                              | 63 🗸       |
|--------------------------------------------------------------------------------------------|--------------------------------------------------------------------------------------------|---------------------------------------------------------------|----------------------------------------------------------------------------------------------------|---------------------------------------------|------------------------------------------------------------------------------|------------|
| Engineer                                                                                   |                                                                                            |                                                               |                                                                                                    |                                             |                                                                              | ea 🛛 BOM 🗸 |
| Plan                                                                                       |                                                                                            |                                                               |                                                                                                    |                                             |                                                                              | - •        |
| Manage costs                                                                               |                                                                                            |                                                               |                                                                                                    |                                             |                                                                              | 50.00 🔨    |
| POSTING<br>Item group<br>Audio<br>COSTINE<br>Cost group<br>Use cost price by variant<br>No | PRICE UPDATE<br>Littest cost price<br>Ves<br>price of price<br>g/27/2018<br>PRICES<br>Unit | Price<br>50.00 Price quantity 1.00 CHARGES Price charges 0.00 | Charges quantity<br>0.00<br>Incl. In write price<br>No<br>ABC CLASSIFICATION<br>Value<br>None<br>Value | Margin None Revenue Carrying cost None None | TRPLINET<br>Latest corp price<br>Yes Date of price<br>Date of price<br>10,00 |            |

# 3. Rebate Program Types

Navigation Path: 'Procurement and sourcing -> Rebates Update -> Rebate Program Type

| ynamics 365 🗸                 | Finance and Operations                | Procurement and sourcing > Vendo | r rebates > Rebate program typ | es               | ι               | JSMF ,P |             | ٢           | ø ?            |
|-------------------------------|---------------------------------------|----------------------------------|--------------------------------|------------------|-----------------|---------|-------------|-------------|----------------|
| Edit 🕂 New 🗊 Del              | lete OPTIONS ク                        |                                  |                                |                  |                 |         | *           | 0           | P 0            |
| Click the edit button to make | e changes.                            |                                  |                                |                  |                 |         |             |             |                |
| Rebate prog                   | ram type                              |                                  |                                |                  |                 |         |             |             |                |
| Rebate program ID 1           | Description                           | Default accrual account          | Default expense account        | Stock protection | Support Account | R       | ebate tran: | saction typ | be             |
| CON_GL                        | Conditional_GL                        | 130701                           | 520202                         |                  |                 | 0       | iondition   | al Rebate   | •              |
| CON_ITEM                      | Conditional_Item cost                 | 130701                           | 520202                         |                  |                 | C       | ondition    | al Rebate   | 2              |
| Promo                         | CY 14 promo                           | 130701                           | 520202                         |                  |                 | F       | ebate       |             |                |
| RTRACVTYGL                    | Retroactivity GL                      | 130701                           | 520202                         | 510330           | 510500          | F       | etro Acti   | vity        |                |
| STK_GL                        | STOCK GL                              | 130701                           | 520202                         | 180290           | 110130          | 2       | tock Prot   | tection     |                |
| STK_ITEM                      | STOCK Item                            | 130701                           | 520202                         |                  |                 | 9       | tock Prot   | tection     |                |
| SUBS RETRO                    | Retro activity for Subsidiary company | 130701                           | 520202                         | 510330           | 510500          | \$      | ubsidiary   | ( compar    | ny retro activ |

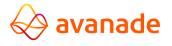

### 3.1 Rebate Agreement against the item and a vendor

A vendor rebate agreement is a record of a contract with a vendor that specifies the negotiated terms and conditions under which the company qualifies for a monetary reward in return for achieving preset purchase targets. Vendor rebate agreements are recorded on the **Rebate agreements** page.

#### Navigation- Procurement and sourcing > Vendor rebates > Rebate agreements.

Standard D365 process for rebate calculation will be extended to fulfil this requirement. Initial setup for rebate will be done in the standard system.

- a) Existing Rebate program to be used to define the type of rebate. Following are the suggestable rebate type to map the requirement:
- Conditional To impact item cost
- Conditional Not to impact item cost
- Unconditional To impact item cost
- Unconditional Not to impact the item cost
- b) Miscellaneous charges:
- Conditional Miscellaneous Charges -- Load on inventory (type should be mapped as item)
- Conditional Miscellaneous Charges –Not loaded in item cost (type should be GL and account should be mapped)
- Unconditional Miscellaneous Charges -- Load on inventory (type should be mapped as item).
- Unconditional Miscellaneous Charges –Not loaded in item cost (type should be GL and account should be Mapped

# 4. Conditional to GL

Click **New** and create a new vendor rebate agreement with rebate program = **CON\_GL** 

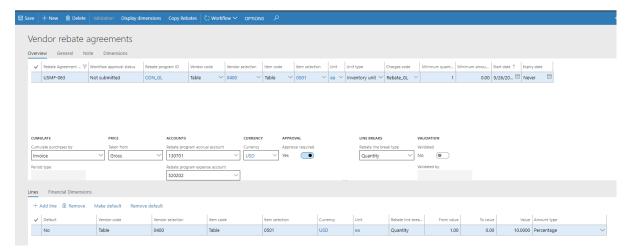

#### Header Information's

Enter the Rebate Program ID as CON\_GL

Vendor Selection – 0400

Enter the item number on the item field – 0501

Enter Rebate\_GL from the charge code drop down field

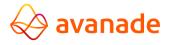

For example, the Rebate line break type field is set to Quantity, and you enter 1 in the From value field and 0 in the To value field.

On the agreement lines, you can specify the vendor rebate agreement in more detail.

The **Rebate line break type** field specifies the basis for the rebates.

- Quantity The rebates are volume-based.
- Amount The rebates are amount-based.

Amount Type is classified into three type

- Percentage
- Amount per unit
- Fixed amount

Now submit the rebate agreement via workflow. Once the rebate has been submitted an Infolog will be displayed eg Vendor rebate 68719498487 has been submitted to the workflow.

| ✓ F   | Rebate Agreement 🍸      | Workflow approval status | Rebate program ID | Vendor code          | Vendor selection | Item code | Item selection | n Unit                        | Unit type      | Charges code     | Minimum quant | Minimum amou | Start date 1 | Expiry da |
|-------|-------------------------|--------------------------|-------------------|----------------------|------------------|-----------|----------------|-------------------------------|----------------|------------------|---------------|--------------|--------------|-----------|
| ι     | USMF-063                | Not submitted            | CON_GL            | Table 🗸              | ✓ 0400           | Table 🗸   | 0501           | $\sim$ ea $\sim$              | Inventory unit | ✓ Rebate_GL      | 1             | 0.00         | 9/26/20 🖽    | Never     |
|       |                         |                          |                   |                      |                  |           |                |                               |                |                  |               |              |              |           |
|       |                         |                          |                   |                      |                  |           |                |                               |                |                  |               |              |              |           |
| CUMUL | ATE                     | PRICE                    | ACCOUNTS          |                      | CURRENC          | r         |                | LINE BREAKS                   |                | ALIDATION        |               |              |              |           |
|       | ATE<br>ate purchases by | PRICE<br>Taken from      |                   | gram accrual account |                  |           |                | LINE BREAKS<br>Rebate line br |                | <b>MLIDATION</b> |               |              |              |           |

Approve the submitted record via workflow

| Dynamics 365                                | Fina      | ance and Ope   | rations    |                          |                   |                       |                      |                                                 | USMF        | Q | ¢ |   |
|---------------------------------------------|-----------|----------------|------------|--------------------------|-------------------|-----------------------|----------------------|-------------------------------------------------|-------------|---|---|---|
| + New 📋 Delete                              | Open      | 💍 Workflow 🗸   | OPTIONS    | Q                        |                   |                       |                      |                                                 |             |   | • | ٥ |
| PERSONALIZE                                 | PAGE      | Approve        | ARE        |                          |                   |                       |                      |                                                 |             |   |   |   |
| Always open for editing                     | Securit   |                |            | Create alert rule $\vee$ |                   |                       |                      |                                                 |             |   |   |   |
| Personalize this form<br>Add to workspace V | Advano    | Pequest change |            | Manage my alerts         |                   |                       |                      |                                                 |             |   |   |   |
| Add to workspace                            | Record    | Delegate       |            |                          |                   |                       |                      |                                                 |             |   |   |   |
|                                             |           | Cancel         |            |                          |                   |                       |                      |                                                 |             |   |   |   |
| P Filter                                    | ED TO ME  | View history   |            |                          |                   |                       |                      |                                                 |             |   |   |   |
| V ID                                        |           | Subje          | ct         |                          | Document type     | Due date time         | From                 | Created date and time $\ensuremath{\downarrow}$ | Association |   |   |   |
| Vendor code:                                | Table, 04 | 400 Pleas      | se Approve |                          | Rebate agreements | 9/27/2018 04:13:00 PM | sunilkumar.ravindran | 9/26/2018 04:13:52 PM                           | usmf        |   |   |   |

Now navigate to the vendor rebate agreement form. The status of the agreement has changed to Approved

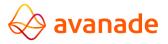

| ✓ Rebate Agreeme ↓ ▼            | Workflow approval status | Rebate program ID | Vendor code                | Vendor selection | Item code | Item selection | Unit      | Unit type      | Charges code            | Minimum quant | Minimum amou | Start date | Expiry da |
|---------------------------------|--------------------------|-------------------|----------------------------|------------------|-----------|----------------|-----------|----------------|-------------------------|---------------|--------------|------------|-----------|
| USMF-063                        | Approved                 | CON_G             | Table                      | 0400             | Table     | 0501           | ea        | Inventory unit | Rebate_GL               | 1             | 0.00         | 9/26/2018  | Never     |
|                                 |                          |                   |                            |                  |           |                |           |                |                         |               |              |            |           |
|                                 |                          |                   |                            |                  |           |                |           |                |                         |               |              |            |           |
|                                 |                          |                   |                            |                  |           |                |           |                |                         |               |              |            |           |
|                                 |                          |                   |                            |                  |           |                |           |                |                         |               |              |            |           |
|                                 |                          |                   |                            |                  |           |                |           |                |                         |               |              |            |           |
|                                 |                          |                   |                            |                  |           |                |           |                |                         |               |              |            |           |
|                                 |                          |                   |                            |                  |           |                |           |                |                         |               |              |            |           |
| JMULATE                         | PRICE                    | ACCOUNTS          | 5                          | CURRENG          | CY        | u              | NE BREAKS | ;              | VALIDATION              |               |              |            |           |
| UMULATE<br>umulate purchases by | PRICE<br>Taken from      |                   | s<br>ogram accrual account |                  | r         |                | NE BREAKS |                | VALIDATION<br>Validated |               |              |            |           |
|                                 |                          |                   |                            |                  |           |                |           |                |                         |               |              |            | _         |
|                                 | Taken from               |                   |                            |                  | r         |                |           |                |                         |               |              |            |           |

### 4.1 Purchase order creation against the Rebate agreement

When purchase orders are placed with a vendor that the company has a rebate agreement with, the program identifies any future vendor credit payments. If the purchase orders qualify for a rebate, a rebate claim is generated for every order line as soon as a purchase invoice has been posted. Later, you can review the expected rebates and see the impact of those rebates on the product's cost.

#### Navigation - Accounts payable>Purchase orders>All purchase orders

After the creation of PO. Once the PO gets confirmed. Rebate gets calculated based on the master setup in the rebate agreement. If the order is eligible for the rebate. Rebate checkbox will get checked against the PO Lines. Else the rebate checkbox remains unchecked.

| i Charges added to lines successfully                                                 |                                                          |                                                                                                    |                                            |
|---------------------------------------------------------------------------------------|----------------------------------------------------------|----------------------------------------------------------------------------------------------------|--------------------------------------------|
| i Operation completed                                                                 |                                                          |                                                                                                    |                                            |
| All purchase orders<br>000000850 : 0400 - Sunil CGL                                   |                                                          | Lines Header   Open order                                                                                                    | Confirmed                                  |
| Purchase order header                                                                 |                                                          |                                                                                                    |                                            |
| DELIVERY DISCOUNTS Delivery date D/26/2018 Earliest confirmed delivery VENDOR Contact | REPLANSHMENT Service category Location                   | CROSS DOCKING DATES Delivery date 9/26/2018 Cross docking date Cross docking date Cross d |                                            |
|                                                                                       | Purchase order line Y Financials Y Inventory             |                                                                                                    |                                            |
|                                                                                       | Product name Procurement category Variant number Tri CGL |                                                                                                    | price Adjusted unit pr Rebate 0.00 0.00000 |

Once the rebate charges are processed it will be available as miscellaneous charges in Purchase Order Line.

| Dynamics 365     | Finance and Operation     | Accounts payable >           | Purchase orders | > All purchase orders |          |                |                 |                 | USMF | Q           | <b>5</b> 1 | ٢      | ۲          |
|------------------|---------------------------|------------------------------|-----------------|-----------------------|----------|----------------|-----------------|-----------------|------|-------------|------------|--------|------------|
| 🖥 Save 🕇 + New 💼 | Delete Distribute amounts | Show Financial Dimensions OP | tions 🔎         |                       |          |                |                 |                 |      |             | ۰          | ٥      | <b>P</b> 0 |
| Maintain ch      | arges                     |                              |                 |                       |          |                |                 |                 |      |             |            |        |            |
| Charges code     | Description               | Category                     | Charges value   | Allow edit            | Currency | Calculated amo | Broker contract | Sales tax group | Ite  | m sales tax | group      |        |            |
| Rebate_GL        | Rebate to GL              | Percent V                    | -10.00          | Yes                   | USD      | -500.00        |                 |                 | ~    |             |            | $\sim$ |            |

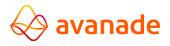

Rebate charges can be recalculated by using 'Calculate rebate' in the Purchase order. This button will remove the existing rebate charges in the miscellaneous charges form

| Dynai            | mics 36   | 5 Finar                             | nce and Operati                  | ions           | ,          | Accounts paya | ible 💙 Pu | rchase order | s 🕻 Allı | ourchase orders |                |
|------------------|-----------|-------------------------------------|----------------------------------|----------------|------------|---------------|-----------|--------------|----------|-----------------|----------------|
| 🔚 Save           | + New     |                                     | PURCHASE ORDER                   | PURCH          | <b>ASE</b> | MANAGE        | RECEIVE   | INVOICE      | RETAIL   | WAREHOUSE       | TRANSPORTATION |
| NEW<br>From a sa | les order | MAINTAIN<br>Request chang<br>Cancel | COPY<br>From all<br>From journal | VIEW<br>Totals | [          | CALCULATE REB |           |              |          |                 |                |

Now invoice the Purchase order and the triple-net price will get updated against the respective item.

ARM price will be displayed on the Manage cost form against the item

| RELEASED PRODUCT DETAILS<br>0501 : Tri CGL    |                                                                        |                                  |                                                       |                                                                                                 |
|-----------------------------------------------|------------------------------------------------------------------------|----------------------------------|-------------------------------------------------------|-------------------------------------------------------------------------------------------------|
| Manage costs                                  |                                                                        |                                  |                                                       |                                                                                                 |
| POSTING<br>Item group<br>Audio V              | PRICE UPDATE<br>Latest cost price<br>Yes<br>Date of price<br>9/26/2018 | Price 50.00 Price quantity 1.00  | Charges quantity<br>0.00<br>Incl. in unit price<br>No | Revenue None Carrying cost None                                                                 |
| Cost group<br>Use cost price by variant<br>No | PRICES<br>Unit<br>ea                                                   | CHARGES<br>Price charges<br>0.00 | ABC CLASSIFICATION Value None Margin None             | TRIPLENET<br>Latest cost price<br>Yes<br>Date of price<br>9/26/2018<br>Triplenet price<br>45.00 |

ARM Price and its rebate transaction type can be tracked on the Item Cost price form underneath ARM Price tab

| oso1 : TRICGL<br>Item price  |                 |                 |                |                |        |                |                 |                         |  |
|------------------------------|-----------------|-----------------|----------------|----------------|--------|----------------|-----------------|-------------------------|--|
| Pending prices Active prices | Triplenet Price |                 |                |                |        |                |                 |                         |  |
| ✓ Costing type               | Item number     | Activation date | Price type     | Price Rebate a | amount | Price quantity | Triplenet Price | Rebate transaction type |  |
| Triplenet Cost               | 0501            | 9/26/2018       | Purchase price | 50.00          | -10.00 | 1.00           |                 | Conditional Rebate      |  |

### 5. Conditional to Item

Navigate to Vendor rebate agreement form

Click New and create a new vendor rebate agreement with rebate program type = CON\_ITEM against an item 0503 and vendor 0401 with amount type = Amount per unit

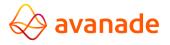

| ✓ Rebate Ag                             | reement VW | orkflow approval status | Rebate program ID   | Vendor code                                      | Vendor selection           | n Item code | Item selection Unit     | Unit type    | Charges code                   | Minimum quant | Minimum amou. | Start date 1 Expiry o |
|-----------------------------------------|------------|-------------------------|---------------------|--------------------------------------------------|----------------------------|-------------|-------------------------|--------------|--------------------------------|---------------|---------------|-----------------------|
| USMF-07                                 |            | oproved                 | CON_ITEM            | _                                                | ✓ 0401                     |             | 0503 V ea               |              |                                |               |               | 00 9/28/20 🖾 9/28/    |
|                                         |            |                         |                     |                                                  |                            |             |                         |              |                                |               |               |                       |
|                                         |            |                         |                     |                                                  |                            |             |                         |              |                                |               |               |                       |
| CUMULATE                                | ses hv     | PRICE<br>Taken from     | ACCOUN<br>Rebate of |                                                  | CURR                       |             | LINE BREA<br>Robate lin |              | VALIDATION<br>Validated        |               |               |                       |
| CUMULATE<br>Cumulate purcha:<br>Invoice | ses by     | PRICE<br>Taken from     |                     | rogram accrual accou                             |                            | ncy         |                         | e break type | VALIDATION<br>Validated<br>Yes |               |               |                       |
| Cumulate purchas                        | ses by     | Taken from              | Rebate p            | rogram accrual accou                             | unt Curre                  | ncy<br>) V  | Rebate lin              | e break type | Validated                      |               |               |                       |
| Cumulate purchas<br>Invoice             | ies by     | Taken from              | Rebate p            | rogram accrual accou<br>1<br>rogram expense acco | unt Curre<br>V USE<br>Dunt | ncy<br>) V  | Rebate lin              | e break type | Validated<br>Yes               |               |               |                       |

### 5.1. Purchase order creation against the Rebate agreement

#### Navigation - Accounts payable>Purchase orders>All purchase orders

After the creation of PO. Once the PO gets confirmed. Rebate gets calculated based on the master setup in the rebate agreement. If the order is eligible for the rebate. Rebate checkbox will get checked against the PO Lines. Else the rebate checkbox remains unchecked.

| 🖫 Save 🛛 🕂 New 🗊 Delete             | PURCHASE ORDER           | PURCHASE           | MANAGE        | RECEIVE   | INVOICE        | RETAIL    | WAREHOUSE    | TRANSPORTATI       | ON GENERAL | OPTION    | <u>م</u> ع        |           |            | *             | ٥    | <b>P</b> O |
|-------------------------------------|--------------------------|--------------------|---------------|-----------|----------------|-----------|--------------|--------------------|------------|-----------|-------------------|-----------|------------|---------------|------|------------|
| i) The vendor invoice posting proce | s is complete for vendor | 0401, invoice INVO | 0503-1.       |           |                |           |              |                    |            |           |                   |           |            |               |      | ^          |
| Operation completed                 |                          |                    |               |           |                |           |              |                    |            |           |                   |           |            |               |      |            |
| Operation completed                 |                          |                    |               |           |                |           |              |                    |            |           |                   |           |            |               |      |            |
| ALL PURCHASE ORDERS                 |                          |                    |               |           |                |           |              |                    |            |           |                   |           |            |               |      |            |
| 00000877 : 040                      | 1 Sunil CG               | L-KGL              |               |           |                |           |              |                    |            | Lines H   | leader   Invo     | iced      | Cont       | firmed        |      |            |
| Purchase order heade                | r                        |                    |               |           |                |           |              |                    |            |           |                   |           |            |               |      | ^          |
| DELIVERY                            | DIS                      | COUNTS             |               |           | REPLENISHME    | NT        |              | CROSS DOCKIN       | G DATES    |           | Local delivery da | te        |            |               |      |            |
| Delivery date                       | Tota                     | al discount %      |               | 1         | Service catego | ry        | _            | Delivery date      |            |           |                   | ATT.      |            |               |      |            |
| 9/28/2018                           |                          | 0.00               |               | l         |                |           | ~            | 9/28/2018          |            |           | Sales date        |           |            |               |      |            |
| Earliest confirmed delivery         | VEN                      | IDOR               |               | l<br>I    | location       |           | _            | Cross docking (    | date (11)  |           |                   | AHU       |            |               |      |            |
|                                     | Con                      | ntact              |               | l         |                |           | ~            |                    | (Pers)     |           | PRODUCT/ORDE      | COLUMN    |            |               |      |            |
|                                     |                          |                    | ~             | /         |                |           |              |                    |            |           | Auto created      | RCREATION |            |               |      |            |
|                                     |                          |                    |               |           |                |           |              |                    |            |           | No (              | )         |            |               |      |            |
|                                     |                          |                    |               |           |                |           |              |                    |            |           | Origin            |           |            |               |      |            |
|                                     |                          |                    |               |           |                |           |              |                    |            |           | Purchase          |           |            |               |      |            |
|                                     |                          |                    |               |           |                |           |              |                    |            |           |                   |           |            |               |      |            |
| Purchase order lines                |                          |                    |               |           |                |           |              |                    |            |           |                   |           |            |               |      |            |
| + Add line + Add lin                | es Add products          | 🗊 Remove           | Purchase orde | er line 🗸 | Financials     | √ Inve    | entory 🗸 🛛 F | Product and supply | ✓ Update∣  | ine∨ V    | Vork details      |           |            |               |      |            |
| ✓ Ty Budget check re                | Line number It           | tem number P       | roduct name   | Procurem  | ent category   | Variant n | umber Site   | Warehouse          | CW quantit | y CW unit | Quantity          | Unit      | Unit price | Adjusted unit | pr R | ebate      |
|                                     | 1 0                      | 1503 S             | TKPR01        |           |                |           | 1            | 11                 |            |           | 100.00            | ea        | 50.00      | 0.00          | 000  | 7          |
|                                     |                          |                    |               |           |                |           |              |                    |            |           |                   |           |            |               |      |            |

Since the rebate program ID and charge code is defined as **ITEM**. If the rebates program type is either (CON\_ITEM/UNCON\_ITEM) Miscellaneous Charges will be added to the Purchase Order Lines. The credit component will go to Item to load the charge amount to item Cost Price.

Before PO Is Invoice the Item cost price is \$50

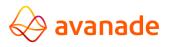

| 🗟 Save 🛛 🕂                      | - New 🗊 Delete                                    | PRODUCT | PURCHASE                                                          | SELL | MANAGE INVENTORY                                       | ENGINEER                               | PLAN | MANAGE PROJECTS | MANAGE COSTS                               | RETAIL | GENERAL | SETUP                    | OPTIONS | Q |
|---------------------------------|---------------------------------------------------|---------|-------------------------------------------------------------------|------|--------------------------------------------------------|----------------------------------------|------|-----------------|--------------------------------------------|--------|---------|--------------------------|---------|---|
| SET UP<br>Item price<br>Posting | COST TRANSACTIONS<br>Transactions<br>Cost entries |         | COST TRANSACTI                                                    | ONS  | COSTING<br>Cost objects<br>Inventory statement and KPI | 5                                      |      |                 |                                            |        |         |                          |         |   |
| 0503                            | 3/2018                                            |         |                                                                   |      |                                                        |                                        |      |                 |                                            |        |         |                          |         |   |
| Foreig                          | gn trade                                          |         |                                                                   |      |                                                        |                                        |      |                 |                                            |        |         |                          |         |   |
| Mana                            | ige inventory                                     |         |                                                                   |      |                                                        |                                        |      |                 |                                            |        |         |                          |         |   |
| Engin                           | eer                                               |         |                                                                   |      |                                                        |                                        |      |                 |                                            |        |         |                          |         |   |
| Plan                            |                                                   |         |                                                                   |      |                                                        |                                        |      |                 |                                            |        |         |                          |         |   |
| Mana                            | ige costs                                         |         |                                                                   |      |                                                        |                                        |      |                 |                                            |        |         |                          |         |   |
| Postii<br>Item g<br>Audi        | io ~                                              |         | PRICE UPDAT<br>Latest cost p<br>Yes<br>Date of price<br>9/28/2018 | ice  | [                                                      | Price<br>50.0<br>Price quantity<br>1.0 |      |                 | arges quantity<br>0.00<br>1. in unit price |        | N       | nne<br>nying cost<br>one | ~       |   |
| Cost g                          | ), konb                                           |         | PRICES                                                            |      |                                                        | CHARGES<br>Price charges               |      | AB<br>Val       | C CLASSIFICATION                           |        |         | PLENET<br>est cost pric  | e       |   |
| Use co<br>No                    | ost price by variant                              |         | Unit<br>ea                                                        |      | [                                                      | 0.0                                    | 0    | L               | lone                                       | ~      | Yes     | e of price               |         |   |
|                                 |                                                   |         |                                                                   |      |                                                        |                                        |      |                 | ione                                       | $\sim$ | Tric    | lenet price              |         |   |

#### After PO Invoiced the Price got updated to \$40

| RELEASED PRODUCT DETAILS  |                            |                |                     |                   |
|---------------------------|----------------------------|----------------|---------------------|-------------------|
| 0503 : STKPR01            |                            |                |                     |                   |
| 9/28/2018                 |                            |                |                     |                   |
| Foreign trade             |                            |                |                     |                   |
| Manage inventory          |                            |                |                     |                   |
| Engineer                  |                            |                |                     |                   |
| Plan                      |                            |                |                     |                   |
| Manage costs              |                            |                |                     |                   |
| POSTING                   | PRICE UPDATE               | Price          | Charges quantity    | Revenue           |
| Item group                | Latest cost price<br>Yes   | 40.00          | 0.00                | None 🗸            |
| Audio 🗸                   |                            | Price quantity | Incl. in unit price | Carrying cost     |
| COSTING                   | Date of price<br>9/28/2018 | 1.00           | No 💽                | None 🗸            |
| Cost group                | 0/20/2010                  | CHARGES        | ABC CLASSIFICATION  | TRIPLENET         |
| ~                         | PRICES                     | Price charges  | Value               | Latest cost price |
| Use cost price by variant | Unit                       | 0.00           | None 🗸              | Yes 💽             |
| No 🔘                      | ea                         |                | Margin              | Date of price     |
|                           |                            |                | None 🗸              |                   |
|                           |                            |                |                     | Triplenet price   |
|                           |                            |                |                     | 0.00              |
|                           |                            |                |                     |                   |

# 6. Rebate Claims

Standard D365 process for claiming the type of rebates (Conditional/Unconditional/Stock Protection) are maintained for the claiming process.

1. Navigate to **Procurement and sourcing > Vendor Rebates > Rebate claims** to open a rebate claim.

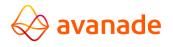

2. The appropriate rebate ID can be filtered through Rebate Program ID/Invoice ID/Item ID/Vendor ID. By default, the status of the rebate claim will be set as calculated

| Dynamics 365                                                                          | Finance and Op    | erations Procure                               | ement and sourcing > Vendor                                         | rebates 🗲 Rebate clai | ns                |              | USMF ク 厚              |  |
|---------------------------------------------------------------------------------------|-------------------|------------------------------------------------|---------------------------------------------------------------------|-----------------------|-------------------|--------------|-----------------------|--|
| 🖉 Edit 🛛 🕂 New 📋                                                                      | Delete Approve Cu | umulate Process rebates                        | Purge Rebate transactions                                           | Rebate agreements     | OPTIONS $P$       |              |                       |  |
| PERSONALIZE<br>Always open for editing<br>Personalize this form<br>Add to workspace ∽ |                   | SHARE<br>cord info Get a link ∖<br>ange view ∨ | <ul> <li>✓ Create alert rule ✓</li> <li>Manage my alerts</li> </ul> |                       |                   |              |                       |  |
| Click the edit button to                                                              | make changes.     |                                                |                                                                     |                       |                   |              |                       |  |
| VENDOR REBATE                                                                         |                   |                                                | _                                                                   |                       |                   |              |                       |  |
| ✓ Rebate ID ↑                                                                         | Rebate program ID | Status                                         | Starting rebate Inv                                                 | voice 🗸 Vendor ac     | count Item number | Process date | Cumulate purchases by |  |
| VRE000952                                                                             | CON_GL            | Calculated                                     | 500.00 IN                                                           | IV0501 0400           | 0501              |              | Invoice               |  |

3. Mark the appropriate, and then, on the Action Pane, select **Approve**.

| Dynamics 365                                                                                     | Finance and Operations                                                                 | Procurement and source                                         | cing > Vendor rebates > | Rebate claims    |            | Approve rebates              |                     |
|--------------------------------------------------------------------------------------------------|----------------------------------------------------------------------------------------|----------------------------------------------------------------|-------------------------|------------------|------------|------------------------------|---------------------|
| 🖉 Edit   + New 📋                                                                                 |                                                                                        |                                                                |                         | reements OPTIONS | Q          | Appiove rebates              |                     |
| PERSONALIZE<br>Always open for editing<br>Personalize this form<br>Add to workspace $\checkmark$ | PAGE OPTIONS<br>Security diagnostics Record info<br>Advanced Filter/Sort Change view N | SHARE<br>Get a link $\checkmark$ Create alert n<br>Manage my a |                         |                  |            | Parameters<br>Vendor<br>0400 | Vendor rebate group |
| Click the edit button to                                                                         | make changes.                                                                          |                                                                |                         |                  |            | Run in the background        |                     |
| VENDOR REBATE                                                                                    |                                                                                        |                                                                |                         |                  |            |                              |                     |
| ✓ Rebate ID ↑                                                                                    | Rebate program ID Status                                                               | Sta                                                            | arting rebate Invoice 🖓 | Vendor account   | Item numbe |                              |                     |
| VRE000952                                                                                        | CON_GL Calcul                                                                          | ated                                                           | 500.00 INV0501          | 0400             | 0501       |                              |                     |

- 4. On the request page, in the **Vendor** field, select the vendor that you're authorized to receive a rebate form, and then select **OK**.
- 5. Now the status gets updated to Approved

| Click the edit button to make changes.               |          |                 |           |                |             |              |                       |
|------------------------------------------------------|----------|-----------------|-----------|----------------|-------------|--------------|-----------------------|
| (i) The rebate VRE000952 was processed successfully. |          |                 |           |                |             |              |                       |
| VENDOR REBATE                                        |          |                 |           |                |             |              |                       |
| ✓ Rebate ID ↑ Rebate program ID                      | Status   | Starting rebate | Invoice 🍸 | Vendor account | Item number | Process date | Cumulate purchases by |
| VRE000952 CON_GL                                     | Approved | 500.00          | INV0501   | 0400           | 0501        | 9/26/2018    | Invoice               |

6. On the Action pane, Select Process Rebate

| Dynamics 365                                                           | Finance and Operations                                                 | Procurement and sourcing                             | > Vendor rebates > Re | bate claims      |            | Process rebates       |                  |
|------------------------------------------------------------------------|------------------------------------------------------------------------|------------------------------------------------------|-----------------------|------------------|------------|-----------------------|------------------|
| 🖉 Edit 🛛 🕂 New 👔                                                       |                                                                        |                                                      |                       | ements OPTIONS . | م          | TTOCESS TEDALES       |                  |
| PERSONALIZE                                                            | PAGE OPTIONS                                                           | SHARE                                                |                       |                  |            | Records to include    |                  |
| Always open for editing<br>Personalize this form<br>Add to workspace V | Security diagnostics Record info<br>Advanced Filter/Sort Change view ~ | Get a link ✓ Create alert rule ✓<br>Manage my alerts |                       |                  |            | ∀ Filter              |                  |
| Add to workspace +                                                     |                                                                        |                                                      |                       |                  |            | REBATE                | Invoice          |
|                                                                        |                                                                        |                                                      |                       |                  | _          | Vendor account        | Inv0501          |
| Click the edit button to                                               | make changes.                                                          |                                                      |                       |                  |            | 0400                  | Calculation date |
| i The rebate VRE000952                                                 | was processed successfully.                                            |                                                      |                       |                  |            | Vendor rebate group   |                  |
| VENDOR REBATE                                                          |                                                                        |                                                      |                       |                  |            |                       | Item number      |
| ₽ Filter                                                               |                                                                        |                                                      |                       |                  |            |                       | 0501             |
| ✓ Rebate ID ↑                                                          | Rebate program ID Status                                               | Starting                                             | rebate Invoice 🍸      | Vendor account   | Item numbe |                       |                  |
| VRE000952                                                              | CON_GL Approv                                                          | ed                                                   | 500.00 INV0501        | 0400             | 0501       | Run in the background |                  |

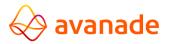

7. On the request page, in the **Vendor** field, select the vendor, Invoice ID and item id that you're authorized to receive a rebate form, and then select **OK**. Rebate status gets updated to calculated.

| Edit 🕂 New 🛍 Delete 🗸               | Approve Cumulate Process rebates | Purge Rebate transactions Reba | ate agreements OPTIONS |                         |
|-------------------------------------|----------------------------------|--------------------------------|------------------------|-------------------------|
| RSONALIZE PAGE OPTIC                |                                  |                                |                        |                         |
| vays open for editing Security dia  |                                  | Create alert rule V            |                        |                         |
| d to workspace ∨                    | iilter/Sort Change view ∨        | Manage my alerts               |                        |                         |
| The vendor invoice VRINV00352 has l | been created.                    |                                |                        |                         |
| VENDOR REBATE                       |                                  |                                |                        |                         |
| VRE000952                           |                                  |                                |                        |                         |
| VILLOUUJJL                          |                                  |                                |                        |                         |
| SETUP                               | Value                            | VENDORS                        | Price unit             | CW quantity             |
| Rebate ID                           | 10.0000                          | Vendor account                 | 50.00                  |                         |
| VRE000952                           | Starting rebate amount           | 0400                           | Unit type              | Unit                    |
| Status                              | 500.00                           | Vendor rebate group            | Inventory unit         | ea                      |
| Completed                           | Corrected rebate amount          |                                | Purchase amount        |                         |
| Process date                        | 0.00                             | Currency                       | 5,000.00               | SALES TAX               |
| 9/26/2018                           |                                  | USD                            |                        | Item sales tax group    |
| Adjustment date                     | Rebate balance amount            | Purchase order                 | Currency               |                         |
| Adjustment date                     | 0.00                             | 00000850                       | USD                    | Sales tax group         |
|                                     | ITEMS                            |                                | Net extended price     |                         |
| REBATE INFO                         | Item number                      | Invoice                        | 5,000.00               |                         |
| Amount type                         | 0501                             | INV0501                        | Quantity               | ACCOUNTS                |
| Percentage                          |                                  | Calculation date               | 100.00                 | Default accrual account |
|                                     | Vendor rebate item group         | 9/26/2018                      |                        | 130701                  |
|                                     |                                  |                                |                        |                         |
| Currency                            |                                  |                                |                        | Default expense account |

A Rebate accrual journal is posted for the claim amount. This posting debit the Accrued Vendor Rebates Receivable account for the expected vendor credit and credits the interim Accrued Vendor Rebates Received account for the expected gain.

### **7.Stock Protection**

For **Stock Protection**, a **new Journal type will be developed**. Using this journal, adjustments can be posted. After posting the inventory cost will be affected.

#### Stock Protection:

Stock protection functionality will be useful for the lying stocks in the warehouse, which needs to be sold at a discounted rate. Certain amount or percentage of the rebate can be configured after introducing this process for returning items.

It is a business decision to apply stock protection process

**Approach:** A new journal type **'Stock Protection'** will be created. Another related setup (e.g. Number Sequence) needs to be created as well.

Stock protection rebate will be created as a Rebate agreement and the same will be mapped with respective miscellaneous charges code to define the posting (Item cost/GL). This will be applicable after posting the purchase invoice.

Navigate to Procurement and sourcing > Vendor rebates > Rebate agreements.

### 7.1.Stock Protection to GL

Click New

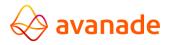

Create a New Rebate Agreement against the same item 0501 and same vendor 0400 with rebate type = STK\_GL

| bate Agreement 🖓 | Workflow approval status | Rebate program ID                            | Vendor code                                                                                                    | Vendor selection                                                                                                    | Item code                                                                                                    | Item selection                                                                                                    | unit                                                                                                    | Unit type                                                                                                    | Charges code                                                                                                    | Minimum quant                                                                                                    | dinimum amou                                                                                                    | Start date 1 Expir                                                                                                    | rv date                                                                                                    |                                                                                                    |
|------------------|--------------------------|----------------------------------------------|----------------------------------------------------------------------------------------------------|----------------------------------------------------------------------------------------------------|----------------------------------------------------------------------------------------------------|----------------------------------------------------------------------------------------------------|----------------------------------------------------------------------------------------------------|----------------------------------------------------------------------------------------------------|----------------------------------------------------------------------------------------------------|----------------------------------------------------------------------------------------------------|----------------------------------------------------------------------------------------------------|----------------------------------------------------------------------------------------------------|----------------------------------------------------------------------------------------------------|----------------------------------------------------------------------------------------------------|
| MF-064           | Approved                 |                                              | 2.470.251.05                                                                                                    |                                                                                                    |                                                                                                    |                                                                                                    |                                                                                                    |                                                                                                    |                                                                                                    | 1                                                                                                    |                                                                                                    |                                                                                                    |                                                                                                    |                                                                                                    |
|                  |                          |                                              |                                                                                                    |                                                                                                    |                                                                                                    |                                                                                                    |                                                                                                    |                                                                                                    |                                                                                                    |                                                                                                    |                                                                                                    |                                                                                                    |                                                                                                    |                                                                                                    |
|                  |                          |                                              | aram accrual accour                                                                                                    |                                                                                                    |                                                                                                    |                                                                                                    |                                                                                                    |                                                                                                    |                                                                                                    |                                                                                                    |                                                                                                    |                                                                                                    |                                                                                                    |                                                                                                    |
| ,                | Gross                    | V 130701                                     |                                                                                                    | V USD                                                                                                    | ✓ Yes                                                                                                    |                                                                                                    |                                                                                                    | Quantity                                                                                                    |                                                                                                    |                                                                                                    |                                                                                                    |                                                                                                    |                                                                                                    |                                                                                                    |
|                  |                          | Rahata prov                                  | ram avrianca accou                                                                                                    | ent                                                                                                    |                                                                                                    |                                                                                                    |                                                                                                    |                                                                                                    |                                                                                                    | Hidamad buy                                                                                                    |                                                                                                    |                                                                                                    |                                                                                                    |                                                                                                    |
|                  |                          |                                              |                                                                                                    |                                                                                                    |                                                                                                    |                                                                                                    |                                                                                                    |                                                                                                    |                                                                                                    |                                                                                                    |                                                                                                    |                                                                                                    |                                                                                                    |                                                                                                    |
|                  | MF-064                   | € PACE<br>purchases by Taken from<br>✓ Cross | MF-064 Approved STK_GL<br>PHICE ACCOUNTS<br>purchases by Taken from Relate pro<br>Taken from Relate pro<br>Taken from Relate pro | MF-064 Approved STK_GL Table<br>PRICE ACCOUNTS<br>purchases by Taken from Rebate program accrual account<br>Gross $\checkmark$ [130701 | MF-064 Approved STK_GL Table 0400 V<br>F PRCK ACCOUNTS CURRING<br>purchases by Taken from Rebate program accrual account Currency<br>Gross. V T30701 V USD | ME-064 Approved STK_GL Table V 0400 V Table V<br>purchases by Taken from Relate program accrual account Currency Appen<br>V Gross V 130701 V USD V Ves | ME-064         Approved         STK_GL         Table         0400         Table         0501           ME-064         Approved         STK_GL         Table         0400         Table         0501           ME-064         Approved         STK_GL         Table         0400         Table         0501           ME-064         Approved         StK-Eproprima account account         Currency         Approval required           V         Gross         130701         USD         Ves         Common | ME-064     Approved     STK_GL     Table     0400     Table     0501     ea       K     PRICE     ACCOUNTS     CUIRENCY     APPROVAL       purchases by     Taken from     Rebate program accrual account     Currency     Approval required       V     Gross     130701     USD     Ves     Control | ME-064         Approved         STK_GL         Table         Q400         Table         Q501         ear         Inventory unit           K         PRCK         ACCOUNTS         CUIRENCY         APPROVAL         LINE BREAKS           purchases by         Taken from         Rebate program accrual account         Currency         Approval required         Rebate for b           Quantity         Gross         130701         USD         Ves         Quantity | ME-064 Approved STX_GL Table 0400 Table 0501 es inventory unit Rebate_GL   E PECE ACCOUNTS CUBEINCY APPROVAL UNE BIEAKS V  purchases by Taken from Rebate program accural account Currency Approval required  F Gross V 130701 V USD V Ves  C Currency Ves Ves Ves Ves Ves Ves Ves Ves Ves Ves | ME-064     Approved     STK_GL     Table     0400     Table     0501     es     Inventory unit     Rebate_GL     1       e     PBCE     ACCOUNTS     CUBRENCY     APROVAL     LINE BELAKS     VALIDATION       purchases by     Taken from     Rebate program accural account     Currency     Approval required     Rebate free Investity PV     Validated       V     Gross     V     100701     V     USD     Yes     Quantity     Yes | ME-064     Approved     STX_CL     Table     0400     Table     0501     es     Inventory unit     Rebate_GL     1     0.00       K     PROC     ACCOUNTS     CURRENCY     APPROVAL     LINE BREAKS     VALIDATION       purchases by     Table mom     Rebate pogram accrual account     Currency     Approvide     Rebate files break type     Validation       V     Gross     V     130701     V     USD     Ves     Common | ME-064     Approved     STK_GL     Table     Q400     Table     Q501     es     Inventory unit     Rebate_GL     1     0.00     9/26/20     Nex       ME-064     PBICK     ACCOUNTS     CURRINCY     APPROVAL     UNE BIEAAS     VALIDATION       purchases by     Taken from     Rebate program accurat account     Currency     Approval required     Rebate inc break type     Validated       V     Gross     Visit     USD     Visit     Image: Control or Control or | ME-064     Approved     STK_GL     Table     0400     Table     0501     es     Inventory unit     Rebate_GL     1     0.00     9/26/20     Never       e     PBCK     ACCOUNTS     CUBRENCY     APPROVAL     LINE BELAXS     VALIDATION       purchases by     Taken from     Rebate program accruat account     Currency     Approval required     Rebate line linesk type     Validated       V     Gross     V     LISD     Yes     Image     Validated |

### 7.2.Stock Protection Journal

A new journal to be created for 'Stock protection' rebate. Navigation Path: 'Inventory management -> Journal entries -> Items -> Stock Protection

| Vorkspaces                  | Inbound orders                                     |
|-----------------------------|----------------------------------------------------|
| <ul> <li>Modules</li> </ul> | a inbound orders                                   |
| Accounts payable            | Arrival overview                                   |
| Accounts receivable         | Planned transfers                                  |
| Audit workbench             | Transfer order                                     |
|                             | <ul> <li>Outbound orders</li> </ul>                |
| Budgeting                   |                                                    |
| Cash and bank management    | Shipments                                          |
| Common                      | Picking workbench                                  |
| Consolidations              | Picking list registration                          |
| Cost accounting             | Planned transfers                                  |
| Cost management             | Transfer order                                     |
| Credit and collections      | Output orders                                      |
| Demo data                   | <ul> <li>Journal entries</li> </ul>                |
| Expense management          |                                                    |
| Fixed assets                | ▲ Items                                            |
| Fleet management            | Movement                                           |
| General ledger              | Inventory adjustment                               |
| Human resources             | Transfer                                           |
| Inventory management        | Bills of materials                                 |
| Master planning             | Inventory ownership change                         |
| Organization administration | Stock protection 🖈                                 |
| Payroll                     | Retro activity 📩 🖈                                 |
| Procurement and sourcing    | Retroactivity for subsidiary company $~~ \bigstar$ |

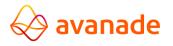

### 7.3.Query to filter the eligible Purchase orders

Click on the select button on action pane

On filtering the header on Vendor, Item & Rebate agreement, the form will enable a filtering the Invoice Journal Filters.

The query can be configured for a Batch/Routine. Journals are created and listed for the user selection from the batch.

| Dynamics 365         Finance and Operations         Inventory management > Journal entries > Rens > Stock protection                Save + Now              Delete Select Adjustment > Display dimensions Post Print OPTIONS P               Sock protection                 Stock protection                Vender account | AVARTNInventTransAdjustment                                                                     |
|----------------------------------------------------------------------------------------------------|-------------------------------------------------------------------------------------------------|
| Lines                                                                                                    | ✓ Table Derived table Field Criteria                                                            |
| Lines                                                                                                    | Inventory transactions Inventory transactions Lot ID                                            |
| Delete Split Start Approval Process                                                                                                    | Inventory transactions Inventory transactions Item number 0501                                  |
| ✓ Line Date financial Item number Confi Size Color Style Site Warehouse Posted qua Posted val Edit n                                                                                                    | Inventory transactions Inventory transactions Financial date                                    |
|                                                                                                    | Inventory transactions Inventory transactions Financial voucher                                 |
|                                                                                                    | Inventory transactions Inventory transactions Receipt status Purchased                          |
| We didn't find anything to                                                                                                    | Inventory transactions Inventory transactions Currency                                          |
|                                                                                                    | Inventory transactions Inventory transactions Value open                                        |
|                                                                                                    | Inventory dimensions Inventory dimensions Configuration                                         |
|                                                                                                    | Purchase order lines      Purchase order lines      Vendor account      0400     Vendor account |
|                                                                                                    | Replace the criteria value on flookup     OK Revet Cancel                                       |

Click Ok.

Now the records will be displayed on the Stock Protection Form.

**Rebate agreement:** This field will be a dropdown with manual selection by the user.

The field enables the user to select the Rebate agreement. On selection of this rebate program id, the rebate is calculated with preset conditions (rebate agreement) and applied on the Edit now field.

| ave 🛛 🕂 New 🗊  | Delete Select Adjustment  | ∵∨ Display dimensions Po | st Print OPTIONS | Q          |                             |         |               |               |            |                 |         |
|----------------|---------------------------|--------------------------|------------------|------------|-----------------------------|---------|---------------|---------------|------------|-----------------|---------|
| Stock prote    | ction                     |                          |                  |            |                             |         |               |               |            |                 |         |
| Vendor account | Item number               | Rebate program ID        |                  |            |                             |         |               |               |            |                 |         |
| 0400           | 0501                      | ~                        | _                |            |                             |         |               |               |            |                 |         |
|                |                           | ✓ Rebate program         | Line number      | From value | To value Validated $\nabla$ | Value   |               |               |            |                 |         |
| Lines          |                           | STK_GL                   | 1.000000000      | 1.00       | 0.00 🗸                      | 10.0000 |               |               |            |                 |         |
| 🗊 Delete Sp    | it Start Approval Process |                          |                  |            |                             |         |               |               |            |                 |         |
| ✓ Line Date    |                           | onfi.                    |                  |            |                             |         | tled Quantity | Adjustment on | Post to GL | Workflow status | Status  |
| 1 9/26         | /2018 0501                |                          |                  |            |                             |         | 0.00          | 0.00          |            | Not Submitted   | Created |
|                |                           |                          |                  |            |                             |         |               |               |            |                 |         |
|                |                           |                          |                  |            |                             |         |               |               |            |                 |         |

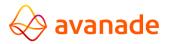

**2.Field: Edit Now**: This Field that allows the user to post the rebate adjustment against the Rebate agreement. This will suggest pre-calculated value based on the selection of the rebate program ID selected.

Rebate value will be automatically populated in this field based on the selection of rebate agreement.

3.Field: Settled quantity: It's a display field based on the table information in Invent trans. The field display's the Quantity that are already settled.ie, Items that are sold from the inventory.
4.Field: Adjustment on Settled quantity: Field that allows the user to Post the Adjustment to GL. The amount posted to the GL with reference to the setup of GL posting profile Item combination posting. Posting Profiles must be preset.

| Dynamics 365     | Finance and C        | Operations   | Invent           | ory managemer | nt 🗲 Jou | mal entries 🖒 | ltems 🗲 St | ock protectio | n        |                  |                  |               |            |                 | USMF    | e مر |
|------------------|----------------------|--------------|------------------|---------------|----------|---------------|------------|---------------|----------|------------------|------------------|---------------|------------|-----------------|---------|------|
| 🔛 Save 🛛 🕂 New 👔 | j Delete   Select /  | Adjustment 🗸 | Display dime     | ensions Post  |          | OPTIONS       |            |               |          |                  |                  |               |            |                 |         |      |
| Stock prote      | ection               |              |                  |               |          |               |            |               |          |                  |                  |               |            |                 |         |      |
| Vendor account   | Item number          | R            | ebate program II | D             |          |               |            |               |          |                  |                  |               |            |                 |         |      |
| 0400             | 0501                 |              | STK_GL           | ~             |          |               |            |               |          |                  |                  |               |            |                 |         |      |
|                  |                      | _            |                  |               |          |               |            |               |          |                  |                  |               |            |                 |         |      |
| Lines            |                      |              |                  |               |          |               |            |               |          |                  |                  |               |            |                 |         |      |
|                  |                      |              |                  |               |          |               |            |               |          |                  |                  |               |            |                 |         |      |
| 🗊 Delete 🛛 Sj    | plit Start Approval  | Process      |                  |               |          |               |            |               |          |                  |                  |               |            |                 |         |      |
| ✓ Line Date      | e financial Item num | nber Confi   | Size C           | olor Style    | Site     | Warehouse     | Posted qua | Posted val    | Edit now | Available Onhand | Settled Quantity | Adjustment on | Post to GL | Workflow status | Status  |      |
| ✓ 1 9/2          | 6/2018 0501          |              |                  |               | 1        | 11            | 100.00     | 5,000.00      | -0.10    | 100.00           | 0.00             | 100.00        |            | Not Submitted   | Created |      |
|                  |                      |              |                  |               |          |               |            |               |          |                  |                  |               |            |                 |         |      |

| ynamics 365 Fin                 | ance and Operat        | ions           | nventory mar | nagement | > Jour | nal entries 💙 | ltems 🗲 St | ock protectio | 'n       |                  |                  |               |              |                 | USMF    | Q |
|---------------------------------|------------------------|----------------|--------------|----------|--------|---------------|------------|---------------|----------|------------------|------------------|---------------|--------------|-----------------|---------|---|
| Save 🛛 🕂 New 🗴 🗊 Delet          | e Select Adjustme      | ent 🗸 🛛 Displa | y dimensions | Post     | Print  | OPTIONS 🖇     | c          |               |          |                  |                  |               |              |                 |         |   |
| Stock protection                | on                     |                |              |          |        |               |            |               |          |                  |                  |               |              |                 |         |   |
| Vendor account                  | Item number            | Rebate pro     | gram ID      | _        |        |               |            |               |          |                  |                  |               |              |                 |         |   |
| 0400                            | 0501                   | STK_GL         |              | ~        |        |               |            |               |          |                  |                  |               |              |                 |         |   |
| Lines  Delete Split             | Start Approval Process |                |              |          |        |               |            |               |          |                  |                  |               |              |                 |         |   |
| ✓ Line Date financi             | al Item number         | Confi Size     | Color        | Style    | Site   | Warehouse     | Posted qua | Posted val    | Edit now | Available Onhand | Settled Quantity | Adjustment on | Post to GL   | Workflow status | Status  |   |
| <ul> <li>1 9/26/2018</li> </ul> | 0501                   |                |              |          | 1      | 11            | 100.00     | 5,000.00      | -0.10    | 100.00           | 0.00             | 100.00        | $\checkmark$ | Not Submitted   | Created |   |

Click Start Approval Process.

Rebate Workflow form will be opened.

Select the appropriate record based on the date/qty/Rebate Transaction type

| ynar | nics 365 | Financ                       | e and Opera       | tions          | Inventory management | Journal entrie | s > Items > | Stock protection | r            |              |                                                                                                    |                 |                           | USMF     | Q        |
|------|----------|------------------------------|-------------------|----------------|----------------------|----------------|-------------|------------------|--------------|--------------|----------------------------------------------------------------------------------------------------|-----------------|---------------------------|----------|----------|
|      | 🗊 Delete | 🔿 Workflov                   | v 🗸 OPTIONS       |                |                      |                |             |                  |              |              |                                                                                                    |                 |                           |          |          |
| Re   |          | <sup>Submit</sup><br>OTKTIOW | s                 |                |                      |                |             |                  |              |              |                                                                                                    |                 |                           |          |          |
| ~    | Quantity | Edit now                     | Available on hand | Date financial | Dimension number     | Lot ID         | Item number | Line             | Account type | Posted value | Post to GL                                                                                                    | Posted quantity | Rebate transaction type 🏹 | Quantity | Cost amo |
|      | 1.00     | -10.00                       | 1.00              | 9/10/2018      | #00000010000073A5    | 0              | 0402        | 1                | Ledger       | 100.00       | <ul> <li>Image: A start of the start of the start of</li></ul> | 1.00            | Stock Protection          | 0.00     |          |
|      | 100.00   | -0.10                        | 100.00            | 9/11/2018      | #0000001000007C72    | 0              | 0407        | 1                | Ledger       | 9,000.00     |                                                                                                    | 100.00          | Stock Protection          | 0.00     |          |
|      | 50.00    | -500.00                      | 100.00            | 9/10/2018      | 000031               | 0              | UCGL        | 1                | Ledger       | 2,500.00     | <ul> <li>✓</li> </ul>                                                                                                    | 50.00           | Stock Protection          | 0.00     |          |
|      | 10.00    | -0.20                        | 100.00            | 9/10/2018      | 000031               | 0              | UCGL        | 2                | Ledger       | 2,500.00     | <ul> <li>✓</li> </ul>                                                                                                    | 50.00           | Stock Protection          | 0.00     |          |
|      | 40.00    | -10.00                       | 100.00            | 9/11/2018      | 000031               | 0              | 0405        | 2                | Ledger       | 2,000.00     | <ul> <li>✓</li> </ul>                                                                                                    | 40.00           | Stock Protection          | 0.00     |          |
|      | 40.00    | -10.00                       | 400.00            | 9/11/2018      | 000031               | 0              | 0405        | 3                | Ledger       | 2,000.00     | <ul> <li></li> </ul>                                                                                                    | 40.00           | Stock Protection          | 0.00     |          |
| ~    | 100.00   | -0.10                        | 100.00            | 9/26/2018      | 000031               | 0              | 0501        | 1                | Ledger       | 5.000.00     | $\checkmark$                                                                                                    | 100.00          | Stock Protection          | 0.00     |          |
|      | 10.00    | -10.00                       | 400.00            | 9/11/2018      | 000031               | 68719838958    | 0405        | 1                | Ledger       | 1,000.00     |                                                                                                    | 20.00           | Stock Protection          | 0.00     |          |

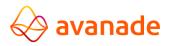

Click Workflow and submit the record

The record will be displayed on the temporary table.

Select the record and approve the record

| Dynamics 365                                                                                 | Fina                        | ance and Operations        |                                    |                      |                       |                      |                                    |             |
|----------------------------------------------------------------------------------------------|-----------------------------|----------------------------|------------------------------------|----------------------|-----------------------|----------------------|------------------------------------|-------------|
|                                                                                              | Open                        | C) Workfle Approve OPTIONS |                                    |                      |                       |                      |                                    |             |
| PERSONALIZE                                                                                  | PAGE O                      | Approve                    |                                    |                      |                       |                      |                                    |             |
| Always open for editing<br>Personalize this form<br>Add to workspace ~<br>WORK ITEMS ASSIGNE | Securit<br>Advans<br>Record |                            | ate alert rule 🗸<br>nage my alerts |                      |                       |                      |                                    |             |
| ✓ ID                                                                                         |                             | View history<br>Subject    |                                    | Document type        | Due date time         | From                 | Created date and time $\downarrow$ | Association |
|                                                                                              |                             | Please Approve             |                                    | Temporary table      | 9/27/2018 05:41:00 PM | sunilkumar.ravindran | 9/26/2018 05:41:53 PM              | usmf        |
| Item number:                                                                                 | 0400                        | Record returned            |                                    | Purchase order lines |                       | sunilkumar.ravindran | 9/20/2018 04:18:28 AM              | usmf        |

Once the SP Journal has been approved.

In Stock Protection form the workflow status gets updated to completed from Not submitted.

Now, this SP Journal is ready for posting. Click **Post** button and Post the record.

| Dynan  | nics    | 365  | ∽ Fina         | nce and Ope      | ration | s I         | nventory m | nanagem | ent 🔀 J | ournal entries | > Items >  | Stock prote | ction    |                  |                  |               | USMF       | 9     | ţ,         | © Ø     |
|--------|---------|------|----------------|------------------|--------|-------------|------------|---------|---------|----------------|------------|-------------|----------|------------------|------------------|---------------|------------|-------|------------|---------|
| 🗟 Save |         |      | Delete S       | select Adjustme  | ent 🗸  | Display dir | nensions   | Post    |         | Options 🖇      |            |             |          |                  |                  |               |            |       |            | a 🖗 c   |
| Sto    | ock     | pro  | tection        |                  |        |             |            |         |         |                |            |             |          |                  |                  |               |            |       |            |         |
| Vendo  | r accoi | unt  | ltem           | number           | Reb    | ate program | ID         | _       |         |                |            |             |          |                  |                  |               |            |       |            |         |
| 0400   | )       |      | 050            | 01               | ST     | K_GL        | ~          | ~       |         |                |            |             |          |                  |                  |               |            |       |            |         |
|        |         |      |                |                  |        |             |            |         |         |                |            |             |          |                  |                  |               |            |       |            |         |
| Lin    | es      |      |                |                  |        |             |            |         |         |                |            |             |          |                  |                  |               |            |       |            |         |
|        |         |      |                |                  |        |             |            |         |         |                |            |             |          |                  |                  |               |            |       |            |         |
| Ĩ      | Del     | ete  | Split Start    | Approval Process |        |             |            |         |         |                |            |             |          |                  |                  |               |            |       |            |         |
|        | /       | Line | Date financial | Item number      | Confi  | Size        | Color      | Style   | Site    | Warehouse      | Posted qua | Posted val  | Edit now | Available Onhand | Settled Quantity | Adjustment on | Post to GL | Workf | low status | Status  |
|        |         | 1 9  | 9/26/2018      | 0501             |        |             |            |         | 1       | 11             | 100.00     | 5,000.00    | -0.10    | 100.00           | 0.00             | 100.00        |            | Com   | pleted     | Created |
| _      |         | _    |                |                  |        |             |            |         |         | 1              |            | 1           |          |                  |                  |               |            |       |            |         |

Once the record is posted. The status gets updated to **Posted** from Created and ARM prices are recorded against the item. This can be viewed on the Released Product -> Manage Cost->Set up Action pane->Item Price-> Triple-net Price tab.

A new record is displayed with rebate transaction type **Stock Protection**.

| New 🗊 Delete                                   | Calculate item cost | View calculation details | Report calculation details | Cost rollup by cost group Ac | ctivate pending price( | s) Standard cost | ∨ Log           | Dimensions display      | . م |
|------------------------------------------------|---------------------|--------------------------|----------------------------|------------------------------|------------------------|------------------|-----------------|-------------------------|-----|
| 0501 : TRICGL<br>Item prices<br>Pending prices |                     | plenet Price             |                            |                              |                        |                  |                 |                         |     |
| <ul> <li>Costing type</li> </ul>               | item n              | umber Activatio          | on date Price type         | Price                        | e Rebate amount        | Price quantity   | Triplenet Price | Rebate transaction type |     |
| Triplenet C                                    | ost 0501            | 9/26/2                   | 2018 Purchas               | e price 50.00                | -10.00                 | 1.00             | 45.00           | Conditional Rebate      |     |
| ✓ Triplenet C                                  | ost 0501            | 9/27/2                   | 2018 Purchas               | e price 50.00                | -10.00                 | 0.00             | 35.00           | Stock Protection        |     |

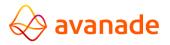

# 8. Stock Protection to Item

Navigate to **Procurement and sourcing > Vendor rebates > Rebate agreements**.

#### Click New

Create a New Rebate Agreement against the same item 0503 and same vendor 0401 which we used for CON\_ITE with rebate type = STK\_ITE and approve the rebate agreement.

| Ver<br><sub>Overvi</sub> | ndor rebate<br>view General M                                                                                                    | agreements<br>Note Dimensions                                                                                                    |                                                            |                       |                                                           |                             |                                            |             |  |  |
|--------------------------|----------------------------------------------------------------------------------------------------|----------------------------------------------------------------------------------------------------|------------------------------------------------------------|-----------------------|-----------------------------------------------------------|-----------------------------|--------------------------------------------|-------------|--|--|
| Overvi                   | Here       Bible Validation       Doppley dimensions       Copy Rebates       C Workflow       CPTIONS       P         dor rebate agreements         eware 4971492200 has been submitted to the workflow:         dor rebate agreements         eware 4971492200 has been submitted to the workflow:         dor rebate agreements         eware 4971492200 has been submitted to the workflow:         dor rebate agreements         eware 4971492200 has been submitted to the workflow:         eware 4971492200 has been submitted to the workflow:         eware 4971492200 has been submitted to the workflow:         eware 4971492200 has been submitted to the workflow:         eware 4971492200 has been submitted to the workflow:         eware 4971492200 has been submitted to the workflow:         eware 4971492200 has been submitted to the workflow:         eware 4971492200 has been submitted to the workflow:         eware 4971492200 has been submitted to the workflow:         eware 4971492200 has been submitted to the workflow:         usare 4000000000000000000000000000000000000                                                                                                    |                                                                                                    |                                                            |                       |                                                           |                             |                                            |             |  |  |
| Overvi                   | view General N                                                                                                    | lote Dimensions                                                                                                    |                                                            |                       |                                                           |                             |                                            |             |  |  |
| _                        |                                                                                                    |                                                                                                    |                                                            |                       |                                                           |                             |                                            |             |  |  |
| ~                        | Rebate Agreement 5                                                                                                    |                                                                                                    | _                                                          |                       | _                                                         |                             |                                            | 1 1         |  |  |
|                          |                                                                                                    | _                                                                                                    |                                                            | -                     |                                                           |                             |                                            | - <u>-</u>  |  |  |
| _                        | USMF-073                                                                                                    | Here is Deele Validation Display dimensions Copy Rebates () Workflow V OPTIONS ()       Average       Average </td <td>8/20 🔤 9/28/</td>                                                          |                                                            |                       | 8/20 🔤 9/28/                                              |                             |                                            |             |  |  |
|                          | Aver and base program sparse account     Second Second Second     Second Second     Second     Second Second     Second Second     Se |                                                                                                    |                                                            |                       |                                                           |                             |                                            |             |  |  |
|                          |                                                                                                    |                                                                                                    |                                                            |                       |                                                           |                             |                                            |             |  |  |
|                          |                                                                                                    |                                                                                                    |                                                            |                       |                                                           |                             |                                            |             |  |  |
|                          |                                                                                                    |                                                                                                    |                                                            |                       |                                                           |                             |                                            |             |  |  |
|                          |                                                                                                    |                                                                                                    |                                                            |                       |                                                           |                             |                                            |             |  |  |
|                          |                                                                                                    |                                                                                                    |                                                            |                       |                                                           |                             |                                            |             |  |  |
|                          |                                                                                                    |                                                                                                    |                                                            |                       |                                                           |                             |                                            |             |  |  |
|                          |                                                                                                    |                                                                                                    |                                                            |                       |                                                           |                             |                                            |             |  |  |
|                          |                                                                                                    |                                                                                                    |                                                            |                       |                                                           |                             |                                            |             |  |  |
|                          |                                                                                                    |                                                                                                    |                                                            |                       |                                                           |                             |                                            |             |  |  |
| _                        |                                                                                                    |                                                                                                    |                                                            |                       |                                                           |                             |                                            |             |  |  |
|                          |                                                                                                    |                                                                                                    |                                                            |                       |                                                           |                             |                                            |             |  |  |
| CUM                      | IULATE                                                                                                    | PRICE                                                                                                    | ACCOUNT                                                    | s                     | CURRENCY                                                  | LINE BREAKS                 | VALIDATION                                 |             |  |  |
|                          |                                                                                                    |                                                                                                    |                                                            |                       |                                                           |                             |                                            |             |  |  |
| Cumu                     | ulate purchases by                                                                                                    | NW       Dedict       Validation       Display dimensions       Copy Rebates       C Workflow V OPTIONS       P       O         4se 4571549230 has been submitted to the workflow.       Hornersions       Hornersions       Horn |                                                            |                       |                                                           |                             |                                            |             |  |  |
| Cumu                     | nulate purchases by<br>voice                                                                                                    | Taken from                                                                                                    | Rebate pr<br>V 130701                                      | ogram accrual account | Currency                                                  | Rebate line br              | vak type Validated Ves                     |             |  |  |
| Cumu                     | nulate purchases by<br>voice                                                                                                    | Taken from                                                                                                    | Rebate pr<br>130701<br>Rebate pr                           | ogram accrual account | Currency                                                  | Rebate line br              | Validated<br>Yes<br>Validated by           |             |  |  |
| Cumu                     | nulate purchases by<br>voice                                                                                                    | Taken from                                                                                                    | Rebate pr<br>130701<br>Rebate pr                           | ogram accrual account | Currency<br>USD ~<br>APPROVAL                             | Rebate line br              | Validated<br>Yes<br>Validated by           |             |  |  |
| Cumu                     | nulate purchases by<br>voice                                                                                                    | Taken from                                                                                                    | Rebate pr<br>130701<br>Rebate pr                           | ogram accrual account | Currency<br>USD ~<br>APPROVAL                             | Rebate line br              | Validated<br>Yes<br>Validated by           |             |  |  |
| Cumu                     | nulate purchases by<br>voice                                                                                                    | Taken from                                                                                                    | Rebate pr<br>130701<br>Rebate pr                           | ogram accrual account | Currency<br>USD ~<br>APPROVAL<br>Approval required        | Rebate line br              | Validated<br>Yes<br>Validated by           |             |  |  |
| Cumu                     | nulate purchases by<br>voice                                                                                                    | Taken from                                                                                                    | Rebate pr<br>130701<br>Rebate pr                           | ogram accrual account | Currency<br>USD ~<br>APPROVAL<br>Approval required        | Rebate line br              | Validated<br>Yes<br>Validated by           |             |  |  |
| Cumu<br>Invo<br>Perior   | sulate purchases by voice                                                                                                    | Taken from                                                                                                    | Rebate pr<br>130701<br>Rebate pr                           | ogram accrual account | Currency<br>USD ~<br>APPROVAL<br>Approval required        | Rebate line br              | Validated<br>Yes<br>Validated by           |             |  |  |
| Cumu<br>Invo<br>Perior   | sulate purchases by voice                                                                                                    | Taken from                                                                                                    | Rebate pr<br>130701<br>Rebate pr                           | ogram accrual account | Currency<br>USD ~<br>APPROVAL<br>Approval required        | Rebate line br              | Validated<br>Yes<br>Validated by           | -           |  |  |
| Cumu<br>Invo<br>Perior   | sulate purchases by voice                                                                                                    | Taken from                                                                                                    | Rebate pr<br>130701<br>Rebate pr                           | ogram accrual account | Currency<br>USD ~<br>APPROVAL<br>Approval required        | Rebate line br              | Validated<br>Yes<br>Validated by           |             |  |  |
| Cumu<br>Invo<br>Perior   | iulate purchases by<br>loice<br>ad type<br>Financial Dimensio                                                                                                    | Taken from                                                                                                    | Rebate pr<br>130701<br>Rebate pr<br>520202                 | ogram accrual account | Currency<br>USD ~<br>APPROVAL<br>Approval required        | Rebate line br              | Validated<br>Yes<br>Validated by           |             |  |  |
| Cumu<br>Invo<br>Perior   | iulate purchases by<br>loice<br>ad type<br>Financial Dimensio                                                                                                    | Taken from                                                                                                    | Rebate pr<br>130701<br>Rebate pr<br>520202                 | ogram accrual account | Currency<br>USD ~<br>APPROVAL<br>Approval required        | Rebate line br              | Validated<br>Yes<br>Validated by           |             |  |  |
| Cumu<br>Invo<br>Perior   | voice<br>both the purchases by<br>voice<br>ad type<br>Financial Dimension<br>Add line  Remove                                                                                                    | Taken from<br>Gross<br>ons<br>Make default Rer                                                                                                    | Rebate pr<br>130701<br>Rebate pr<br>520202<br>move default | ogram accrual account | Currency<br>USD ~<br>Approval<br>Approval required<br>Ves | Rebate line bri<br>Quantity | Validated<br>Ves<br>Validated by<br>000138 | Amount type |  |  |

Now Navigate: 'Inventory management -> Journal entries -> Items -> Stock Protection

| Dyna        | mics 36           | 55 🗸   F   | Finance           | and Op      | peration | s                     | Inventory  | management | > Journal e | ntries > It | terns 🖒 Stor | ck protection    |                  |                       |            | USMF           | Q    | ₽      | ٢ | 0   | ? |
|-------------|-------------------|------------|-------------------|-------------|----------|-----------------------|------------|------------|-------------|-------------|--------------|------------------|------------------|-----------------------|------------|----------------|------|--------|---|-----|---|
| 🗄 Save      |                   | v 📋 Delete | e Select          | t Adjustr   | ment 🗸   | Display               | dimensions | Post Prir  | nt OPTION   | s ,o        |              |                  |                  |                       |            |                |      |        | ٥ | P ( |   |
| St          | ock p             | rotectic   | n                 |             |          |                       |            |            |             |             |              |                  |                  |                       |            |                |      |        |   |     |   |
| Vend<br>040 | dor account<br>D1 |            | Item numb<br>0503 | er          |          | ate progra<br>TK_ITEM |            | ~          |             |             |              |                  |                  |                       |            |                |      |        |   |     |   |
|             | nes<br>🗊 Delete   | Split S    | Start Appn        | oval Proces |          |                       |            |            |             |             |              |                  |                  |                       |            |                |      |        |   |     |   |
|             | 1                 | tem number | Confi             |             | Color    | Style                 | Site       | Warehouse  | Posted qua  | Posted val  | Edit now     | Available Onhand | Settled Quantity | Adjustment on settled | Post to GL | Workflow statu | is S | tatus  |   |     |   |
| 1           | 18 0              | 1503       |                   |             |          |                       | 1          | 11         | 100.00      | 4,000.00    | -1,000.00    | 200.00           | 0.00             | 100.00                |            | Not Submitte   | ed C | reated |   |     |   |
|             |                   |            |                   |             |          |                       |            |            |             |             |              |                  |                  |                       |            |                |      |        |   |     |   |

Start the approval process for the record.

Rebate Workflow window will be displayed and select the appropriate record and submit the workflow

| Dyna | mics 365          | 🗸 🛛 Final          | nce and Ope       | erations       | Inventory ma  | nagement > Jo | ournal entries | > Items > | Stock protectio | n    |              |              |            | USMF      | Q      | Đ          | •      | ⊚ ?    |
|------|-------------------|--------------------|-------------------|----------------|---------------|---------------|----------------|-----------|-----------------|------|--------------|--------------|------------|-----------|--------|------------|--------|--------|
|      | 🗊 Delete          | 🖒 Workflow         |                   |                |               |               |                |           |                 |      |              |              |            |           |        |            | ۵ (    | • O    |
| _    | ebate W<br>Filter | submit<br>Orktlows | ;                 |                |               |               |                |           |                 |      |              |              |            |           |        |            |        |        |
| ~    | Quantity          | Edit now           | Available on hand | Date financial | Dimension num | Lot ID        | Item number    | Vendor ac | Purchase or 💙   | Line | Account type | Posted value | Post to GL | Posted qu | antity | Rebate tra | nsa V  | Quanti |
|      | 100.00            | -1,000.00          | 200.00            | 9/28/2018      | 000031        | 0             | 0503           | 0401      | 00000877        | 1    | Ledger       | 4,000.00     |            | 1         | 00.00  | Stock Pr   | otecti | 0.     |

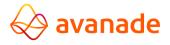

### Approve the work flow

| Dynamics 365 🗸                              |                 | Finance and Operations             |                  |                      |                       |                      |                                    | USMF        | Q | Ū | ٢ |
|---------------------------------------------|-----------------|------------------------------------|------------------|----------------------|-----------------------|----------------------|------------------------------------|-------------|---|---|---|
| + New 🗊 Delete 🛛                            | Open            | 🖒 Workflow 🗸 OPTIONS               | Q                |                      |                       |                      |                                    |             |   |   | ۵ |
| PERSONALIZE                                 | PAGE            | Approve                            |                  |                      |                       |                      |                                    |             |   |   |   |
| Always open for editing                     | Securit         |                                    | ate alert rule 🗸 |                      |                       |                      |                                    |             |   |   |   |
| Personalize this form<br>Add to workspace V | Advan<br>Record | Paiast                             | nage my alerts   |                      |                       |                      |                                    |             |   |   |   |
|                                             |                 | Request change                     |                  |                      |                       |                      |                                    |             |   |   |   |
| WORK ITEMS ASSIGNED                         |                 | Delegate                           |                  |                      |                       |                      |                                    |             |   |   |   |
| P Filter                                    | TOME            | Editing has already been canceled. |                  |                      |                       |                      |                                    |             |   |   |   |
| V ID                                        |                 | View history                       |                  | Document type        | Due date time         | From                 | Created date and time $\downarrow$ | Association |   |   |   |
| ✓ Item number: (                            |                 |                                    |                  | Purchase order lines | 10/1/2018 07:01:00 AM | sunilkumar.ravindran | 9/28/2018 07:01:20 AM              | usmf        |   |   |   |

After Approval the record status gets updated to **Completed** and now the record is ready to post

| 层 Sav | ne   + Ne            | ew 📋 Dele   | te Se           | lect Adj    | ustment 🗸 | Displa     | ay dimension | ns Post   | Print OPTI | ons ,0     |           |                  |                  |                       |            |                 |         | ٥ | P 0 |
|-------|----------------------|-------------|-----------------|-------------|-----------|------------|--------------|-----------|------------|------------|-----------|------------------|------------------|-----------------------|------------|-----------------|---------|---|-----|
| () Po | sted success         | fully       |                 |             |           |            |              |           |            |            |           |                  |                  |                       |            |                 |         |   |     |
| () o  | peration com         | pleted      |                 |             |           |            |              |           |            |            |           |                  |                  |                       |            |                 |         |   |     |
| 2     | stock p              | orotecti    | on              |             |           |            |              |           |            |            |           |                  |                  |                       |            |                 |         |   |     |
|       | endor accour<br>0401 | nt          | Item nu<br>0503 |             |           | lebate pro | -            | ~         |            |            |           |                  |                  |                       |            |                 |         |   |     |
|       | Lines                | te Split    | Start A         | oproval Pro | ocess     |            |              |           |            |            |           |                  |                  |                       |            |                 |         |   |     |
|       | incial               | Item number | Confi           | Size        | Color     | Style      | Site V       | Varehouse | Posted qua | Posted val | Edit now  | Available Onhand | Settled Quantity | Adjustment on settled | Post to GL | Workflow status | Status  |   |     |
|       | 18                   | 0503        |                 |             |           |            | 1 1          | 1         | 100.00     | 4,000.00   | -1,000.00 | 200.00           | 0.00             | 100.00                |            | Completed       | Created |   |     |

After Posting the record. The item price got updated which can be seen on the manage cost form.

| released product details<br>0503:STKPR01 |                   |                |                     |                   |
|------------------------------------------|-------------------|----------------|---------------------|-------------------|
| 0.00                                     |                   |                |                     |                   |
| Date of price<br>9/28/2018               |                   |                |                     |                   |
| Foreign trade                            |                   |                |                     |                   |
| Manage inventory                         |                   |                |                     |                   |
| Engineer                                 |                   |                |                     |                   |
| Plan                                     |                   |                |                     |                   |
| Manage costs                             |                   |                |                     |                   |
| POSTING                                  | PRICE UPDATE      | Price          | Charges quantity    | Revenue           |
| Item group                               | Latest cost price | 30.00          | 0.00                | None              |
| Audio                                    | Yes 💿             | Price quantity | Incl. in unit price | Carrying cost     |
|                                          | Date of price     | 1.00           | No O                | None              |
| COSTING                                  | 9/28/2018         |                |                     |                   |
| Cost group                               |                   | CHARGES        | ABC CLASSIFICATION  | TRIPLENET         |
|                                          | PRICES            | Price charges  | Value               | Latest cost price |
| Use cost price by variant                | Unit              | 0.00           | None                | Yes 🛑             |
| No 🔳                                     | ea                |                | Margin              | Date of price     |
|                                          |                   |                | None                |                   |
|                                          |                   |                |                     | Triplenet price   |
|                                          |                   |                |                     | 0.00              |

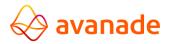

# 9. Retro Activity

Retroactivity: This is a case rebate agreement is created after the effective start of the contact or after creation of Purchase order, then the rebate should be applicable for the qualified purchase order.

#### Navigate to Inventory management >Journal entries >Items >Retroactivity.

| Overvi | iew General No              | te Dimensions            |                                      |                                              |                  |           |                |                |                |                  |               |              |             |        |
|--------|-----------------------------|--------------------------|--------------------------------------|----------------------------------------------|------------------|-----------|----------------|----------------|----------------|------------------|---------------|--------------|-------------|--------|
| ~      | Rebate Agreement ↓          | Workflow approval status | Rebate program ID                    | Vendor code                                  | Vendor selection | Item code | Item selection | √ Unit         | Unit type      | Charges code     | Minimum quant | Minimum amou | Start date  | Exp    |
|        | USMF-076                    | Approved                 | CON_GL                               | Table                                        | 0400             | Table     | 0504           | ea             | Inventory unit | Rebate_GL        | 1             | 1 0.00       | 0 9/28/2018 | 9/     |
| ~      | USMF-067                    | Approved                 | RTRACVTYGL                           | Table 🗸                                      | 0400 🗸           | Table 🔨   | 0504           | ∼ ea ∽         | Inventory unit | Rebate_GL        | ~ 1           | 1 0.00       | 9/28/20 [   | iii 9/ |
| сими   | ULATE                       | PRICE                    | ACCOUNTS                             |                                              | CURRENCY         | ,         |                | LINE BREAKS    |                | ALIDATION        |               |              |             | _      |
|        | ULATE<br>Jlate purchases by | PRICE<br>Taken from      |                                      | gram accrual account                         |                  | ,         |                | LINE BREAKS    |                | VALIDATION       |               |              |             | _      |
| Cum    |                             |                          |                                      | gram accrual account                         |                  | · ~       | F              |                | reak type      |                  |               |              |             | _      |
| Cumu   | ulate purchases by          | Taken from               | Rebate prog<br>130701<br>Rebate prog | gram accrual account<br>gram expense account | Currency<br>VUSD | ~         | F              | Rebate line br | reak type      | Validated<br>Yes |               |              |             | _      |
| Cumu   | ulate purchases by<br>Dice  | Taken from               | Rebate prog                          |                                              | Currency<br>VUSD | ~         | F              | Rebate line br | reak type      | Validated<br>Yes |               |              |             | _      |
| Cumu   | ulate purchases by<br>Dice  | Taken from               | Rebate prog                          |                                              | Currency<br>VUSD | ,<br>~    | F              | Rebate line br | reak type      | Validated<br>Yes |               |              |             |        |

Created a Rebate agreement against a vendor and item

### 9.1. Query to filter the eligible Purchase orders

Click on the select button on action pane

On filtering the header on Vendor, Item & Rebate agreement, the form will enable a filtering the Invoice Journal Filters.

The query can be configured for a Batch/Routine. Journals are created and listed for the user selection from the batch.

| Dynamics 365 🗸                                    | Finance an                                          | nd Operatio  | ins Ir      | nventory | manager | ment 🖒 J  | ournal entries | > Items > Retr  | o activity |                  |                  |               | USMF       | Q   | ₽.           | 3     | ۲          | ? |
|---------------------------------------------------|-----------------------------------------------------|--------------|-------------|----------|---------|-----------|----------------|-----------------|------------|------------------|------------------|---------------|------------|-----|--------------|-------|------------|---|
| Save + New Dele                                   | te Select                                           | Adjustment 🗸 | Display din | mensions |         | Print     | options 🔎      |                 |            |                  |                  |               |            |     |              | 0     | <b>P</b> 0 |   |
| Retro activity<br>vємоя<br>vendor account<br>o400 | item number<br>0504<br>Rebate program<br>RTRACVTYGI |              |             |          |         |           |                |                 |            |                  |                  |               |            |     |              |       |            |   |
| Lines                                             | Start Approval                                      |              | Color       | St       | Site    | Warehouse | Posted quanti  | ty Posted value | Edit now   | Available Onhand | Settled Quantity | Adjustment on | Post to GL | Wor | kflow status | Sta   | itus       |   |
| 1 9/28/2018                                       | 0504                                                |              |             |          | 1 1     | 11        | 100.0          | 0 5,000.00      | -1,000.00  | 100.00           | 0.00             | 100.00        |            | Not | : Submitte   | d Cre | eated      |   |

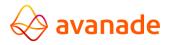

Click start Approval Process and approve and submit the record.

| ynam   | ics 365 🗸 | <ul> <li>Fina</li> </ul> | nce and Ope       | erations       | Inventory mar | nagement 🖒 Jo | ournal entries | > Items > | Retro activity |      |              |              | U            | SMF 🔎 🛙         | È.     | •        | <u>ې</u> |
|--------|-----------|--------------------------|-------------------|----------------|---------------|---------------|----------------|-----------|----------------|------|--------------|--------------|--------------|-----------------|--------|----------|----------|
| Save   | 🗊 Delete  | O Workflow               |                   | Q              |               |               |                |           |                |      |              |              |              |                 | *      | ۵ (      | 0        |
|        |           | La                       |                   |                |               |               |                |           |                |      |              |              |              |                 |        |          |          |
| Reb    | ate Wo    | orkflow                  | S                 |                |               |               |                |           |                |      |              |              |              |                 |        |          |          |
| ,₽ Fil | ier       |                          |                   |                |               |               |                |           |                |      |              |              |              |                 |        |          |          |
| ~      | Quantity  | Edit now                 | Available on hand | Date financial | Dimension num | Lot ID        | Item number    | Vendor ac | Purchase order | Line | Account type | Posted value | Post to GL   | Posted quantity | Rebate | transa   | 7        |
|        | 100.00    | -100.00                  | 100.00            | 9/11/2018      | #0000001000   | 0             | 0406           |           |                | 1    | Ledger       | 5,000.00     | $\checkmark$ | 100.00          | Retro  | Activity |          |
|        | 20.00     | -100.00                  | 120.00            | 9/25/2018      | #0000001000   | 0             | 0406           | 0401      | 00000825       | 2    | Ledger       | 1,000.00     | $\checkmark$ | 20.00           | Retro  | Activity |          |
|        | 25.00     | -0.10                    | 100.00            | 9/14/2018      | 000031        | 0             | 0410           |           |                | 1    | Ledger       | 5,100.00     |              | 100.00          | Retro  | Activity |          |
|        | 100.00    | -1,000.00                | 100.00            | 9/28/2018      | 000031        | 0             | 0504           | 0400      | 00000925       | 1    | Ledger       | 5,000.00     |              | 100.00          | Detro  | Activity |          |

| Dynamics 365 V                                         | /               | inance and Operations              |                       |                      |                       |                      |                         | USMF        | Q | € | ٢ |
|--------------------------------------------------------|-----------------|------------------------------------|-----------------------|----------------------|-----------------------|----------------------|-------------------------|-------------|---|---|---|
|                                                        | Open            | Workfie Approve DPTIONS            |                       |                      |                       |                      |                         |             |   |   | ٥ |
| PERSONALIZE                                            | PAGE C          | Approve                            |                       |                      |                       |                      |                         |             |   |   |   |
| Always open for editing                                | Securit         | ereny .                            | ate alert rule $\sim$ |                      |                       |                      |                         |             |   |   |   |
| Personalize this form<br>Add to workspace $\checkmark$ | Advan<br>Record | Reject                             | nage my alerts        |                      |                       |                      |                         |             |   |   |   |
|                                                        |                 | Request change                     |                       |                      |                       |                      |                         |             |   |   |   |
| WORK ITEMS ASSIGNED                                    | 0.70.145        | Delegate                           |                       |                      |                       |                      |                         |             |   |   |   |
| P Filter                                               | DIOME           | Editing has already been canceled. |                       |                      |                       |                      |                         |             |   |   |   |
|                                                        | -               | View history                       |                       | -                    |                       |                      |                         |             |   |   |   |
| V ID                                                   |                 | bubject                            | ,                     | Document type        | Due date time         | From                 | Created date and time ↓ | Association |   |   |   |
| <ul> <li>Item number:</li> </ul>                       | 0504            | Please Approve                     |                       | Purchase order lines | 10/1/2018 12:30:00 PM | sunilkumar.ravindran | 9/28/2018 12:30:39 PM   | usmf        |   |   |   |

After submitting the record, the workflow status got updated to Completed.

| ynamics 3      | 365 ~           | inance and       | l Oper   | ations      | Inventor       | y mani | agement  | > Journa  | I entries > Iten | ns 🗲 Retro activ | vity      |                  |                  | USM           | MF 🔎       | Ē (        | )     | 0                |
|----------------|-----------------|------------------|----------|-------------|----------------|--------|----------|-----------|------------------|------------------|-----------|------------------|------------------|---------------|------------|------------|-------|------------------|
| Save + Ne      | ew 📋 Delete     | Select A         | djustmer | nt 🗸 🛛 Disp | olay dimension | ns Po  | ost Prii | nt OPTIC  | ons ,o           |                  |           |                  |                  |               |            | *          | 0 l   | <mark>،</mark> 0 |
| Retro a        | activity        |                  |          |             |                |        |          |           |                  |                  |           |                  |                  |               |            |            |       |                  |
|                | activity        |                  |          |             |                |        |          |           |                  |                  |           |                  |                  |               |            |            |       |                  |
| VENDOR         |                 | Item number      |          |             |                |        |          |           |                  |                  |           |                  |                  |               |            |            |       |                  |
| Vendor accourt | nt              | 0504             |          |             |                |        |          |           |                  |                  |           |                  |                  |               |            |            |       |                  |
| 0400           |                 | Rebate program I | D        |             |                |        |          |           |                  |                  |           |                  |                  |               |            |            |       |                  |
|                |                 | RTRACVTYGL       |          | ~           |                |        |          |           |                  |                  |           |                  |                  |               |            |            |       |                  |
| Lines          |                 |                  |          |             |                |        |          |           |                  |                  |           |                  |                  |               |            |            |       |                  |
|                |                 |                  |          |             |                |        |          |           |                  |                  |           |                  |                  |               |            |            |       |                  |
| 🗓 Delet        | te Split !      | tart Approval P  | rocess   |             |                |        |          |           |                  |                  |           |                  |                  |               |            |            |       |                  |
| ~              | Line Date finan | ial Item numb    | er C     | Size        | Color          | St 5   | Site     | Narehouse | Posted quantity  | Posted value     | Edit now  | Available Onhand | Settled Quantity | Adjustment on | Post to GL | Workflow s | tatus | Status           |
|                |                 | 3 0504           |          |             | 1              |        | 1        | 11        | 100.00           | 5,000.00         | -1,000.00 | 100.00           | 0.00             | 100.00        |            | Complet    |       | Crea             |

Now Post the record.

After Posting the record the status gets updated to Posted.

| Dynamics 365 🗸                             | Finance and C                   | perations      | Inventory       | managemer | it 🗲 Journa | lentries 🔀 Item | s 🖒 Retro activi | ity       |                  |                  | USM           | MF ,P        | ₽ ③             | ۲          |     |
|--------------------------------------------|---------------------------------|----------------|-----------------|-----------|-------------|-----------------|------------------|-----------|------------------|------------------|---------------|--------------|-----------------|------------|-----|
| E Save + New Dele                          | ete Select Adjus                | stment 🗸 🛛 Dis | olay dimensions |           | rint OPTIC  | NS 🔎            |                  |           |                  |                  |               |              | * ( <b>1</b>    | <b>ဖ</b> င | ) [ |
| i) Triplenet prices recorded               |                                 |                |                 |           |             |                 |                  |           |                  |                  |               |              |                 |            | ^ 3 |
| Posted successfully                        |                                 |                |                 |           |             |                 |                  |           |                  |                  |               |              |                 |            |     |
| Number of vouchers posted to               | the journal: 1                  |                |                 |           |             |                 |                  |           |                  |                  |               |              |                 |            |     |
| Retro activity<br>vendor<br>Vendor account | Item number<br>0504             |                |                 |           |             |                 |                  |           |                  |                  |               |              |                 |            |     |
| 0400                                       | Rebate program ID<br>RTRACVTYGL | ~              |                 |           |             |                 |                  |           |                  |                  |               |              |                 |            |     |
| Lines                                      |                                 |                |                 |           |             |                 |                  |           |                  |                  |               |              |                 |            |     |
| 🗊 Delete Split                             | Start Approval Proce            | ess            |                 |           |             |                 |                  |           |                  |                  |               |              |                 |            |     |
| ✓ Line Date fina                           | incial Item number              | C Size         | Color S         | t Site    | Warehouse   | Posted quantity | Posted value     | Edit now  | Available Onhand | Settled Quantity | Adjustment on | Post to GL   | Workflow status | Status     | :   |
| 1 9/28/20                                  | 018 0504                        |                |                 | 1         | 11          | 100.00          | 5,000.00         | -1,000.00 | 100.00           | 0.00             | 100.00        | $\checkmark$ | Completed       | Post       | e   |

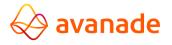

ARM price got updated against the item in both manage cost form and item cost price form

| Activate pending price(s) Standard cost v Log Dimensions display P      Activate pending price(s) Standard cost v Log Dimensions display P      Activate pending price(s) Standard cost v Log Dimensions display P      Activate pending price(s) Standard cost v Log Dimensions display P      Activate pending price(s) Standard cost v Log Dimensions display P      Activate pending price(s) Standard cost v Log Dimensions display P      Activate pending price(s) Standard cost v Log Dimensions display P      Pending price     Activate pending price(s) Standard cost v Log Dimensions display P      Pending price     Activate price Triplenet Price     Activation date Price type Price Rebate amount Price Quantity Triplenet Price Rebate transaction type      Triplenet Cost 0504 9/28/2018 Purchase price 50.00 -10.00 1.00 40.00 Conditional Rebate      Toplenet Cost 0504 000 Rebate | Dynam          | nics 365 🗸                 | Finance and Operat          | ions Product info          | mation management $>$    | Products > Re     | leased pro  | ducts          |                 |                 |                         | USMF | Q | Ģ |
|----------------------------------------------------------------------------------------------------|----------------|----------------------------|-----------------------------|----------------------------|--------------------------|-------------------|-------------|----------------|-----------------|-----------------|-------------------------|------|---|---|
| Pending prices       Active prices       Triplenet Price         Prilter                                                                                                    | New            | Delete Calc                | ulate item cost View calcul | ation details Report calcu | lation details Cost roll | lup by cost group | Activate    | pending price( | s) Standard co: | it∨ Log         | Dimensions display      | Q    |   |   |
| Triplenet Cost 0504 9/28/2018 Purchase price 50.00 -10.00 1.00 40.00 Conditional Rebate                                                                                                    | Iter<br>Pendir | n price<br>ng prices Activ | e prices Triplenet Price    |                            |                          |                   |             |                |                 |                 |                         |      |   |   |
|                                                                                                    | ~              | Costing type               | Item number                 | Activation date            | Price type               | 1                 | Price Rebat | e amount       | Price quantity  | Triplenet Price | Rebate transaction type |      |   |   |
| Triplanet Cost 0504 9/28/2018 Purchase price 50.00                                                                                                    |                | Triplenet Cost             | 0504                        | 9/28/2018                  | Purchase price           | 5                 | 50.00       | -10.00         | 1.00            | 40.00           | Conditional Rebate      |      |   |   |
| mperecess 500 state prec 5000 rates prec                                                                                                    | ~              | Triplenet Cost             | 0504                        | 9/28/2018                  | Purchase price           | 5                 | 50.00       | -10.00         | 0.00            | 30.00           | Retro Activity          |      |   |   |

| Dynami                          | cs 365 🗸                                       | Finan      | ce and | Operati             | ons      | Product information                                  | management     | > Prod | ucts > Released prod | ducts             |        |         |                    |            | USMF | م |
|---------------------------------|------------------------------------------------|------------|--------|---------------------|----------|------------------------------------------------------|----------------|--------|----------------------|-------------------|--------|---------|--------------------|------------|------|---|
| 🖉 Edit 🗧                        | - New 📋 Del                                    | ete PRC    | DUCT   | PURCHASE            | SELL     | MANAGE INVENTORY                                     | ENGINEER       | PLAN   | MANAGE PROJECTS      | MANAGE COSTS      | RETAIL | GENERAL | SETUP              | OPTIONS    | Q    |   |
| SET UP<br>Item price<br>Posting | COST TRANSACTI<br>Transactions<br>Cost entries |            |        | COST TRANSA         |          | COSTING<br>Cost objects<br>Inventory statement and K | PIs            |        |                      |                   |        |         |                    |            |      |   |
| Click the                       | edit button to make                            | e changes. |        |                     |          |                                                      |                |        |                      |                   |        |         |                    |            |      |   |
|                                 | d product detail<br>4:RTR01                    |            |        |                     |          |                                                      |                |        |                      |                   |        |         |                    |            |      |   |
| Man                             | age inventory                                  |            |        |                     |          |                                                      |                |        |                      |                   |        |         |                    |            |      |   |
| Engi                            | neer                                           |            |        |                     |          |                                                      |                |        |                      |                   |        |         |                    |            |      |   |
| Plan                            |                                                |            |        |                     |          |                                                      |                |        |                      |                   |        |         |                    |            |      |   |
| Man                             | age costs                                      |            |        |                     |          |                                                      |                |        |                      |                   |        |         |                    |            |      |   |
| POST                            | ING                                            |            |        | PRICE UPI           | DATE     |                                                      | Price          |        | a                    | arges quantity    |        | Re      | evenue             |            |      |   |
|                                 | group                                          |            |        | Latest cos          | st price |                                                      | 50             | 0.00   |                      | 0.00              |        | 1       | None               |            |      |   |
| Au                              | 010                                            |            |        | Yes                 |          |                                                      | Price quantity |        |                      | cl. in unit price |        |         | arrying cost       |            |      |   |
| COST                            | ING                                            |            |        | Date of p<br>9/28/2 |          |                                                      | 1              | .00    | N                    | •                 |        | 1       | None               |            |      |   |
| Cost                            | group                                          |            |        | 3/20/2              | 510      |                                                      | CHARGES        |        | A                    | C CLASSIFICATION  |        | т       | UPLENET            |            |      |   |
|                                 |                                                |            |        | PRICES              |          |                                                      | Price charges  |        | Va                   | lue               |        | La      | test cost pri      | ice        |      |   |
|                                 | cost price by variant                          |            |        | Unit                |          |                                                      | C              | 0.00   | 1                    | None              |        | Ye      | es 🖉               | •          |      |   |
| No                              |                                                |            |        | ea                  |          |                                                      |                |        | м                    | argin             |        | Da      | ate of price       |            |      |   |
|                                 |                                                |            |        |                     |          |                                                      |                |        |                      | None              |        | 9       | )/28/2018          |            |      |   |
|                                 |                                                |            |        |                     |          |                                                      |                |        |                      |                   |        | Tri     | iplenet price<br>3 | e<br>60.00 |      |   |

### 10. Retro Activity for Subsidiary Company

#### 10.1. Introduction

This functionality will be used to post retroactivity transactions for the items in subsidiary company purchase orders

- 1. A new menu item needs to be created under Inventory management → Journals → Item → "Retroactivity for subsidiary company"
- 2. This feature will function as the existing retroactivity.
- **3.** The purchase order lines will be fetched from the customized table.
- **4.** After posting of the retroactivity journal, the ARM price of the items should be updated.

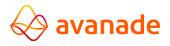

#### Steps

Navigate to Procurement and sourcing > Vendor rebates > Subsidiary company rebate agreements

Click **New** and create a new Subsidiary company rebate agreement against an item (**0500**) and vendor (**0400**) with Rebate Program Type = **SUBS\_RETRO** 

Validate the rebate agreement.

Import a subsidiary PO for the company(USMF) against the vendor (0400) with item (0500).

Once the PO is imported successfully.

The record will get displayed on the Accounts payable > Purchase orders > Subsidiary company purchase orders. Customised table.

Now Navigate to Inventory management >Journal entries >Items >Retroactivity for subsidiary company

10.2. Query to filter the eligible Purchase order

Click on the select button on action pane

On filtering the header on Vendor, Item & Rebate agreement, the form will enable a filtering the Invoice Journal Filters.

The query can be configured for a Batch/Routine. Journals are created and listed for the user selection from the batch.

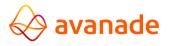

| ° | Retroa        | ctivity                         | for subs      | × °                  | AVARTNP     | urchLinesE     | in x   <u>o</u> n I | )ashboard Fin   | ance 🗙 🗍 N                 | ew Tab                     | ×             | Finance            | and Operatic             | × of Fina | ance and Op | eratic 🗙 | +         |    | -         | ٥   | ×  |
|---|---------------|---------------------------------|---------------|----------------------|-------------|----------------|---------------------|-----------------|----------------------------|----------------------------|---------------|--------------------|--------------------------|-----------|-------------|----------|-----------|----|-----------|-----|----|
| ← | $\rightarrow$ | C                               | A http        | s://avare            | ettndemo    | 3dfc5bf4       | 40b998e29a          | os.cloudax.dyr  | namics.com                 | /?cmp=usm                  | f&mi=AVAR     | [NSubsComp         | RetroActivity            | lournal   |             | Q 🕁      |           |    | $\otimes$ | θ   | :  |
|   | Dyna          | amic                            | s 365 🗸       | Fina                 | nce and     | Operatio       | ons Im              | entory manageme | nt 🔪 Journal               | entries 冫 Iter             | ms 🕻 Retroact | vity for subsidiar | y company                |           |             | USMF     | م =       | ₽. | •         | ?   | SR |
| = | 🔚 Save        | •   +                           | New 🗎         | Delete S             | ielect Po:  | st OPTIO       | NS P                |                 |                            |                            |               |                    |                          |           |             |          |           | *  | a 6       | 0 8 | ×  |
| Ÿ | VEN<br>Ven    | etro<br>NDOR<br>Idor acc<br>400 |               | Item<br>050<br>Rebat | number      | ~              | mpany               |                 |                            |                            |               |                    |                          |           |             |          |           |    |           |     |    |
|   | L             | ines.                           |               |                      |             |                |                     |                 |                            |                            |               |                    |                          |           |             |          |           |    |           |     |    |
|   |               | De De                           |               | 1                    | Approval Pr |                | I                   | 1               | I                          | I                          | 1 1           |                    |                          |           | I           |          | 1         |    | 1         |     |    |
|   |               | -                               | Vendor accour | t Group              | _           | Unit<br>∨ ea ∨ | Available quantit   |                 | Purchase order<br>00001604 | Delivery date<br>9/26/2018 | Line number   | Net amount 500.00  | Rebate amount<br>-100.00 |           | Item number |          | Dimensio. |    | ubmitt    |     |    |
|   |               |                                 |               |                      |             |                |                     |                 |                            |                            |               |                    |                          |           |             |          |           |    |           |     |    |
|   |               |                                 |               |                      |             |                |                     |                 |                            |                            |               |                    |                          |           |             |          |           |    |           |     |    |
|   |               |                                 |               |                      |             |                |                     |                 |                            |                            |               |                    |                          |           |             |          |           |    |           |     |    |
|   |               |                                 |               |                      |             |                |                     |                 |                            |                            |               |                    |                          |           |             |          |           |    |           |     |    |
|   |               |                                 |               |                      |             |                |                     |                 |                            |                            |               |                    |                          |           |             |          |           |    |           |     |    |
|   |               |                                 |               |                      |             |                |                     |                 |                            |                            |               |                    |                          |           |             |          |           |    |           |     |    |
|   |               |                                 |               |                      |             |                |                     |                 |                            |                            |               |                    |                          |           |             |          |           |    |           |     |    |
|   |               |                                 |               |                      |             |                |                     |                 |                            |                            |               |                    |                          |           |             |          |           |    |           |     |    |
|   |               |                                 |               |                      |             |                |                     |                 |                            |                            |               |                    |                          |           |             |          |           |    |           |     |    |
|   |               |                                 |               |                      |             |                |                     |                 |                            |                            |               |                    |                          |           |             |          |           |    |           |     |    |
|   |               |                                 |               |                      |             |                |                     |                 |                            |                            |               |                    |                          |           |             |          |           |    |           |     |    |
|   |               |                                 |               |                      |             |                |                     |                 |                            |                            |               |                    |                          |           |             |          |           |    |           |     |    |
|   |               |                                 |               |                      |             |                |                     |                 |                            |                            |               |                    |                          |           |             |          |           |    |           |     |    |
|   |               |                                 |               |                      |             |                |                     |                 |                            |                            |               |                    |                          |           |             |          |           |    |           |     |    |
|   |               |                                 |               |                      |             |                |                     |                 |                            |                            |               |                    |                          |           |             |          |           |    |           |     |    |
|   |               |                                 |               |                      |             |                |                     |                 |                            |                            |               |                    |                          |           |             |          |           |    |           |     |    |
|   |               | _                               |               |                      |             |                |                     |                 |                            |                            |               |                    |                          |           |             |          |           |    |           |     |    |

### 10.3.Split

Select the record and click SPLIT.

A window will be displayed. Enter the value on the split quantity field for e.g.3 and click ok.

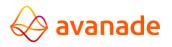

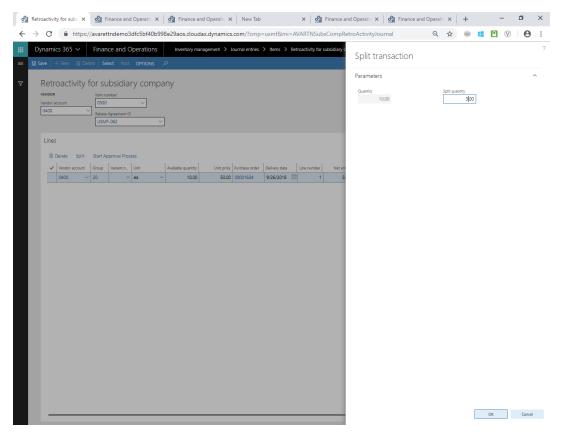

The record will get split into two-lines. Line 1 with 3 QTY and Line 2 with 7 QTY.

Start the approval process for line 1.

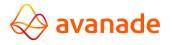

| oll Ret | roactivi           | ty for subs 🗙                          | on ∎            | inance        | and Op  | oeratic X o        | Finance and (   | Operatic 🗙 🏻   | New Tab        |       |           | × Sill Fina         | ance and Opera | itic 🗙 🛛 💁  | Finance and | Operatio | ×      | +    | -              | - (          | ס   | ×  |
|---------|--------------------|----------------------------------------|-----------------|---------------|---------|--------------------|-----------------|----------------|----------------|-------|-----------|---------------------|----------------|-------------|-------------|----------|--------|------|----------------|--------------|-----|----|
| ÷ →     | G                  | https:/                                | //avaret        | ttnder        | mo3dfc  | 5bf40b998e29       | aos.cloudax.    | dynamics.co    | om/?cmp=u      | usmfä | &mi=AV/   | ARTNSubsCo          | mpRetroActiv   | vityJournal |             | Q        | ☆      | 0    | 8              | $\heartsuit$ | θ   | :  |
| D       | ynami              | cs 365 🗸                               | Finar           | nce an        | nd Ope  | rations            | Inventory manag | ement 🗲 Jour   | rnal entries > | Item  | s > Retro | pactivity for subsi | diary company  |             |             | ι        | JSMF   |      | <b>.</b>       | ۲            |     | SR |
|         |                    | + New 🗊 Del                            | lete Se         | lect          | Post C  | PTIONS ,P          |                 |                |                |       |           |                     |                |             |             |          |        |      | * ( <b>)</b>   | <b>P</b> (   | ) d |    |
|         | Operation          | n completed                            |                 |               |         |                    |                 |                |                |       |           |                     |                |             |             |          |        |      |                |              |     | ×  |
| 7       | Retr               | oactivity                              | for su          | ubsid         | diary   | company            |                 |                |                |       |           |                     |                |             |             |          |        |      |                |              |     |    |
|         | VENDOR<br>Vendor a |                                        | Item ni<br>0500 |               |         | $\overline{}$      |                 |                |                |       |           |                     |                |             |             |          |        |      |                |              |     |    |
|         | 0400               | ~~~~~~~~~~~~~~~~~~~~~~~~~~~~~~~~~~~~~~ | ר               | Agreem        | ent ID  | <u> </u>           |                 |                |                |       |           |                     |                |             |             |          |        |      |                |              |     |    |
|         |                    |                                        | USM             | <u>F</u> -062 |         | ~                  |                 |                |                |       |           |                     |                |             |             |          |        |      |                |              |     |    |
|         | Lines              |                                        |                 |               |         |                    |                 |                |                |       |           |                     |                |             |             |          |        |      |                |              |     |    |
|         | Û                  | Delete Split                           | Start A         | pproval       | Process |                    |                 |                |                |       |           |                     |                |             |             |          |        |      |                |              |     |    |
|         | ~                  | Vendor account                         | Group           | Vari          | Unit    | Available quantity | Unit price      | Purchase order | Delivery date  | U     | ne number | Net amount          | Rebate amount  | Quantity    | Item number | Lot ID 1 | Dimens | io W | orkflow status | Status       |     |    |
|         |                    |                                        | 20              | ~             | ea 🗸    |                    |                 | 00001604       | 9/26/2018      |       | 1         | 150.00              | -30.00         |             | 0500 ~      |          |        |      | Not Submitt    |              |     |    |
|         | -                  | 0400                                   | 20              |               | ea      | 7.00               | 50.00           | 00001604       | 9/26/2018      |       | 2         | 350.00              | -70.00         | 0.00        | 0500        |          |        | P    | vot Submitt    | Created      | _   |    |
|         |                    |                                        |                 |               |         |                    |                 |                |                |       |           |                     |                |             |             |          |        |      |                |              |     |    |
|         | _                  |                                        |                 |               |         |                    |                 |                |                |       |           |                     |                |             |             |          |        |      |                |              |     |    |

|                         | cs 365 🗸     |                              |                |        | rations            |                            |                            |          | letroactivity for subs    |                         |                  |                      | SMF ,    | · · ·               | ٢ | Ø      |
|-------------------------|--------------|------------------------------|----------------|--------|--------------------|----------------------------|----------------------------|----------|---------------------------|-------------------------|------------------|----------------------|----------|---------------------|---|--------|
| ive                     |              | te Sek                       | ect            | Post O | PTIONS 🔎           |                            |                            |          |                           |                         |                  |                      |          |                     |   | P      |
| peratio                 | n completed  |                              |                |        |                    |                            |                            |          |                           |                         |                  |                      |          |                     |   |        |
| Retr<br>vendora<br>0400 | oactivity fo | Item nur<br>0500<br>Rebate A | mber<br>Agreem |        | company<br>∑       |                            |                            |          |                           |                         |                  |                      |          |                     |   |        |
|                         |              | USMF                         | -062           |        | ~                  |                            |                            |          |                           |                         |                  |                      |          |                     |   |        |
|                         | Delete Split | Start Ap                     | proval         |        |                    |                            |                            |          |                           |                         |                  |                      |          |                     |   |        |
|                         | Delete Split | Start Ap                     | proval<br>Vari |        | Available quantity | Purchase order<br>00001604 | Delivery date<br>9/26/2018 | Line num | er Net amount<br>1 150.00 | Rebate amount<br>-30.00 | Quantity<br>3.00 | tem number<br>0500 V | Dimensio | Workflow<br>Not Sul |   | Status |

Select appropriate record from the rebate workflow form and submit the record.

| Dynam  | ics 365 🗸         | Finance a   | and Operations | 5 | Inventory man | agement > Jo | urnal entries 🔇 | Items >     | Retroactivity for s | subsidiary company |
|--------|-------------------|-------------|----------------|---|---------------|--------------|-----------------|-------------|---------------------|--------------------|
| 🗟 Save | 🖰 Workflow 🗸      | DELETE RECO | RDS OPTIONS    | à |               |              |                 |             |                     |                    |
| 0000   | <sup>Submit</sup> |             |                |   |               |              |                 |             |                     |                    |
| ~      | Quantity          | Edit now    | Item number    |   | Net amount    | Line number  | Delivery date   |             | Available quantity  |                    |
|        | 40.00             | -400.00     | 0400           |   | 2.000.00      | 1            | 9/15/2018       |             | 40.00               |                    |
| ~      | 3.00              | -30.00      | 0500           | ~ | 150.00        | 1            | 9/26/2018       | <b>A</b> IU | 3.00                |                    |
|        |                   |             |                |   |               |              |                 |             |                     |                    |

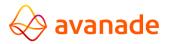

Record got submitted.

Verify, the workflow status gets updated to submitted.

| Dynam                  | ics 365 🗸         | Finan           | ce an           | d Oper  | ations             | Inventory manage | ement > Jour   | nal entries ゝ | Items | ; > Retro | oactivity for subsi | diary company |          |             | US       | imf 🔎     | ) E       | ٢        | ۲       | ? |
|------------------------|-------------------|-----------------|-----------------|---------|--------------------|------------------|----------------|---------------|-------|-----------|---------------------|---------------|----------|-------------|----------|-----------|-----------|----------|---------|---|
| 🗟 Save                 |                   | ete Sel         | ect i           | Post OP | TIONS ,P           |                  |                |               |       |           |                     |               |          |             |          |           | ٠         | ٥        | P 0     |   |
| Reti<br>Vendor<br>0400 |                   | item nu<br>0500 | mber<br>Agreeme |         | company            |                  |                |               |       |           |                     |               |          |             |          |           |           |          |         |   |
| Line                   | s<br>Delete Split | Start Ap        | proval          | Process |                    |                  |                |               |       |           |                     |               |          |             |          |           |           |          |         |   |
| ~                      | Vendor account    | Group           | Vari            | Unit    | Available quantity | Unit price       | Purchase order | Delivery date | Line  | e number  | Net amount          | Rebate amount | Quantity | Item number | Lot ID 1 | Dimensio. | . Workflo | / status | Status  |   |
|                        | 0400 ~            | 20              | ~               | ea 🗸    | 3.00               | 50.00            | 00001604       | 9/26/2018     |       | 1         | 150.00              | -30.00        | 3.00     | 0500 ~      |          |           | Submi     | ted      | Created |   |
|                        | 0400              | 20              |                 | ea      | 7.00               | 50.00            | 00001604       | 9/26/2018     |       | 2         | 350.00              |               | 0.00     | 0500        |          |           | Not Su    | bmitt    | Created |   |

Since a workflow has been configured. User approves the record.

Click workflow and select approve.

| ം | Retroactivity for sub                                                                      | s X                                  | Released product del >                         | Worl                               | k items assigned 🗙   | New Tab               | × Finance a        | and Operatic 🗙 📔 🖓 Finance | and Operatic 🗙 | +        | -   | - 0                 | ×   |
|---|--------------------------------------------------------------------------------------------|--------------------------------------|------------------------------------------------|------------------------------------|----------------------|-----------------------|--------------------|----------------------------|----------------|----------|-----|---------------------|-----|
| ← | $\rightarrow$ C $\hat{h}$ h                                                                | ttps://a                             | varettndemo3dfc5bf40b                          | 998e29aos.c                        | cloudax.dynamics.co  | om/?cmp=usmf&mi=V     | /orkflowWorkListAs | ssignedToMe                | Q 🕁            |          | a   | 0                   | :   |
|   | Dynamics 365                                                                               | ~   F                                | Finance and Operations                         |                                    |                      |                       |                    |                            | USMF           | <u>م</u> | e 🙂 | Ø ?                 | SR  |
| = | + New 🗊 Delete                                                                             | Open                                 | ♦ Workflow ∨ OPTIONS                           | م                                  |                      |                       |                    |                            |                |          | * 1 | <mark>မှ</mark> ပ = | з × |
|   | PERSONALIZE<br>Always open for editing<br>Personalize this form<br>Add to workspace $\vee$ | PAGE C<br>Securit<br>Advan<br>Record | Approve<br>Deny<br>Reject<br>Request change    | ate alert rule ∨<br>nage my alerts |                      |                       |                    |                            |                |          |     |                     | ~   |
| Y | WORK ITEMS ASSIGN                                                                          | NED TO ME                            | Delegate<br>Editing has already been canceled. |                                    |                      |                       |                    |                            |                |          |     |                     | E   |
|   | ✓ ID                                                                                       |                                      | View history                                   | _                                  | Document type        | Due date time         | From               | Created date and time ↓    | Association    |          |     |                     |     |
|   | ✓ Item numbe                                                                               | er: 0500                             | Please approve                                 |                                    | Purchase order lines | 9/27/2018 11:10:00 AM | sunilkumar.ravin   |                            | usmf           |          |     |                     |     |
|   | Item numbe                                                                                 | er: 0400                             | Record returned                                |                                    | Purchase order lines |                       | sunilkumar.ravin   | dran 9/20/2018 04:18:28 AM | usmf           |          |     |                     |     |
|   |                                                                                            |                                      |                                                |                                    |                      |                       |                    |                            |                |          |     |                     |     |

Workflow Status got updated to completed

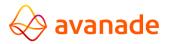

| namio                     | cs 365 🗸       | Financ           | e an            | d Oper  | ations             | Inventory manage | ement > Jour   | rnal entries 冫 It | tems > Retr | oactivity for subsi | idiary company |          |             | U        | SMF ,2    |                 | 0       |
|---------------------------|----------------|------------------|-----------------|---------|--------------------|------------------|----------------|-------------------|-------------|---------------------|----------------|----------|-------------|----------|-----------|-----------------|---------|
| ve   +                    | ⊢New 🗓 Dele    | ete Sele         | ect             | Post OF | TIONS ,0           |                  |                |                   |             |                     |                |          |             |          |           | * ( <b>)</b>    | ి ల     |
| Retro<br>endor ac<br>0400 | -              | item nur<br>0500 | nber<br>Igreeme |         | company            |                  |                |                   |             |                     |                |          |             |          |           |                 |         |
| Lines                     | Delete Split   | Start Ap         | proval          | Process |                    |                  |                |                   |             |                     |                |          |             |          |           |                 |         |
| ~                         | Vendor account | Group            | Vari            | Unit    | Available quantity | Unit price       | Purchase order | Delivery date     | Line number | Net amount          | Rebate amount  | Quantity | Item number | Lot ID 1 | Dimensio. | Workflow status | Status  |
|                           | 0400 ~         | 20               | $\sim$          | ea 🗸    | 3.00               | 50.00            | 00001604       | 9/26/2018 🖾       | 1           | 150.00              | -30.00         | 3.00     | 0500 ~      |          |           | Completed       | Created |
| ×                         |                |                  |                 |         |                    |                  | 00001604       | 9/26/2018         | 2           | 350.00              | -70.00         |          | 0500        |          |           | Not Submitt     |         |

#### After Posting the record ARM price got recorded

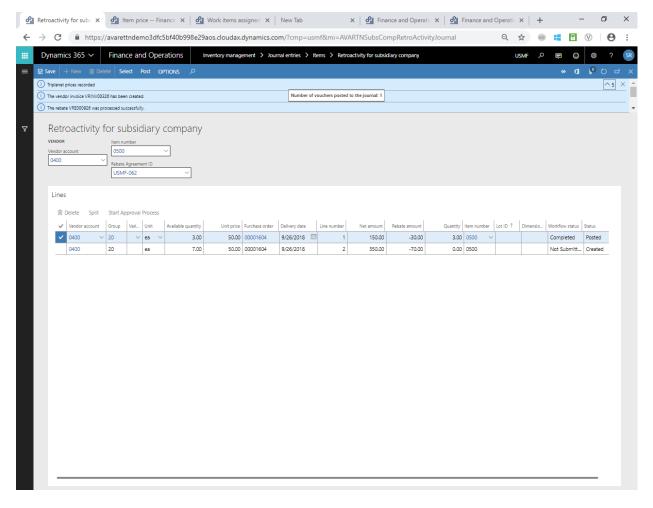

ARM Price got recorded against the item in the item cost objects form

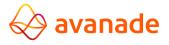

| Edit     | + New                               | 🗊 Delete                                                                                          | Calculate item cost                                                                                  |                                                                                                    |                                                                                                    |                                                                                                    |                                                                                                    |                                                                                                    |                                                                                                    |                                                                                                    |                                        |
|----------|-------------------------------------|---------------------------------------------------------------------------------------------------|----------------------------------------------------------------------------------------------------|----------------------------------------------------------------------------------------------------|----------------------------------------------------------------------------------------------------|----------------------------------------------------------------------------------------------------|----------------------------------------------------------------------------------------------------|----------------------------------------------------------------------------------------------------|----------------------------------------------------------------------------------------------------|----------------------------------------------------------------------------------------------------|----------------------------------------|
| Click th | ne edit butto                       | n to make chan                                                                                    | ges.                                                                                                 |                                                                                                    |                                                                                                    |                                                                                                    |                                                                                                    |                                                                                                    |                                                                                                    |                                                                                                    |                                        |
| Iter     | m pric                              | e                                                                                                 | ces Triplenet Price                                                                                  |                                                                                                    |                                                                                                    |                                                                                                    |                                                                                                    |                                                                                                    |                                                                                                    |                                                                                                    |                                        |
| P        | Filter                              |                                                                                                   |                                                                                                    |                                                                                                    |                                                                                                    |                                                                                                    |                                                                                                    |                                                                                                    |                                                                                                    |                                                                                                    | _                                      |
| ~        | Costing ty                          | pe                                                                                                | Item number                                                                                          | Activation date                                                                                                    | Price type                                                                                                    | Price                                                                                                    | Rebate amount                                                                                                    | Price quantity                                                                                                    | Triplenet Price                                                                                                    | Rebate transaction type                                                                                                    |                                        |
|          | Triplenet                           | Cost                                                                                              | 0500                                                                                                 | 9/26/2018                                                                                                    | Purchase price                                                                                                    |                                                                                                    | -10.00                                                                                                    | 0.00                                                                                                    | 40.00                                                                                                    | Subsidiary company retro activity                                                                                                    | у                                      |
|          | Click th<br>0500 :<br>Iter<br>Pendi | Click the edit butto<br>0500 : RETROSTKPH<br>Item price<br>Pending prices<br>Pilter<br>Costing ty | Click the edit button to make chan<br>0500 : RETROSTICR<br>Item price<br>Pending prices Active price | Click the edit button to make changes.<br>0500 : RETROSTICR<br>Item price<br>Pending prices Active prices Triplenet Price<br>Pitter<br>Costing type Item number | Click the edit button to make changes.<br>0500 : RETROSTKPR<br>Item price<br>Pending prices Active prices Triplenet Price<br>Pitter<br>Costing type Item number Activation date | Click the edit button to make changes.<br>0500 : RETROSTKPR<br>Item price<br>Pending prices Active prices Triplenet Price<br>Pitter<br>Costing type Item number Activation date Price type | Click the edit button to make changes.<br>0500 : RETROSTKPR<br>Item price<br>Pending prices Active prices Triplenet Price<br>Pitter<br>Costing type Item number Activation date Price type Price | Click the edit button to make changes.<br>0500 : RETROSTICIR<br>Item price<br>Pending prices Active prices Triplenet Price<br>Pitter<br>Costing type Item number Activation date Price type Price Rebate amount | Click the edit button to make changes.<br>0500 : RETROSTICR<br>Item price<br>Pending prices Active prices Triplenet Price<br>Pitter<br>Costing type Item number Activation date Price type Price<br>Rebate amount Price quantity | Click the edit button to make changes.<br>0500 : RETROSTKPR<br>Item price<br>Pending prices Active prices Triplenet Price<br>Pitter<br>Costing type Item number Activation date Price type Price Rebate amount Price quantity Triplenet Price | Click the edit button to make changes. |

And it's also updated on the manage cost ARM field.

| RELEASED PRODUCT DETAILS<br>0500 : RetroSTKPR |                   |                |                     |                            |
|-----------------------------------------------|-------------------|----------------|---------------------|----------------------------|
| Deliver                                       |                   |                |                     |                            |
| Sell                                          |                   |                |                     |                            |
| Foreign trade                                 |                   |                |                     |                            |
| Manage inventory                              |                   |                |                     |                            |
| Engineer                                      |                   |                |                     |                            |
| Plan                                          |                   |                |                     |                            |
| Manage costs                                  |                   |                |                     |                            |
| POSTING                                       | PRICE UPDATE      | Price          | Charges quantity    | Revenue                    |
| Item group                                    | Latest cost price | 50.00          | 0.00                | None                       |
| Audio                                         | Yes 🛑             | Price quantity | Incl. in unit price | Carrying cost              |
|                                               | Date of price     | 1.00           | No (                | None                       |
| COSTING                                       | 9/26/2018         | 100            |                     | Hone                       |
| Cost group                                    |                   | CHARGES        | ABC CLASSIFICATION  | TRIPLENET                  |
|                                               | PRICES            | Price charges  | Value               | Latest cost price          |
| Use cost price by variant                     | Unit              | 0.00           | None                | Yes                        |
| No (                                          | ea                |                |                     | _                          |
|                                               |                   |                | Margin<br>None      | Date of price<br>9/26/2018 |
|                                               |                   |                | None                |                            |
|                                               |                   |                |                     | Triplenet price            |
|                                               |                   |                |                     | 40.00                      |
|                                               |                   |                |                     |                            |

Verified, Record got inserted in the rebate claim form

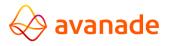

| 🖉 Edit 🛛 + New 🗊                                                                                 | Delete Approve Cum  | ulate Process rebates Pi | rge Rebate transactions                 | Rebate agreements | OPTIONS P      |              |                       |
|--------------------------------------------------------------------------------------------------|---------------------|--------------------------|-----------------------------------------|-------------------|----------------|--------------|-----------------------|
| PERSONALIZE<br>Always open for editing<br>Personalize this form<br>Add to workspace $\checkmark$ |                     |                          | Create alert rule ∨<br>Janage my alerts |                   |                |              |                       |
| Click the edit button to r                                                                       | make changes.       |                          |                                         |                   |                |              |                       |
| VENDOR REBATE                                                                                    |                     |                          |                                         |                   |                |              |                       |
| ✓ Rebate ID ↑                                                                                    | Rebate program ID 🏹 | Status                   | Starting rebate Inv                     | oice Vendor acco  | nt Item number | Process date | Cumulate purchases by |
| VRE000351                                                                                        | SUBS_RETRO          | Completed                | 0.00                                    | 0400              | 0400           | 9/10/2018    | Invoice               |
| VRE000352                                                                                        | SUBS_RETRO          | Completed                | 0.00                                    | 0400              | 0400           | 9/10/2018    | Invoice               |
| VRE000426                                                                                        | SUBS_RETRO          | Completed                | 0.00                                    | 0400              | 0400           | 9/11/2018    | Invoice               |
| VRE000529                                                                                        | SUBS_RETRO          | Completed                | 0.00                                    | 0401              | 0400           | 9/12/2018    | Invoice               |
| VRE000626                                                                                        | SUBS_RETRO          | Completed                | 0.00                                    | 0400              | 0400           | 9/12/2018    | Invoice               |
| VRE000653                                                                                        | SUBS_RETRO          | Completed                | 0.00                                    | 0401              | 0400           | 9/12/2018    | Invoice               |
| VRE000676                                                                                        | SUBS_RETRO          | Completed                | 0.00                                    | 0401              | 0400           | 9/12/2018    | Invoice               |
| VRE000701                                                                                        | SUBS_RETRO          | Completed                | 10.00                                   | 0401              | 0400           | 9/12/2018    | Invoice               |
| VRE000751                                                                                        | SUBS_RETRO          | Completed                | 100.00                                  | 0402              | 0402           | 9/14/2018    | Invoice               |
| VRE000826                                                                                        | SUBS_RETRO          | Completed                | 400.00                                  | 0402              | 0400           | 9/26/2018    | Invoice               |
| VRE000827                                                                                        | SUBS_RETRO          | Completed                | 400.00                                  | 0402              | 0400           | 9/26/2018    | Invoice               |
| VRE000851                                                                                        | SUBS_RETRO          | Completed                | 400.00                                  | 0402              | 0400           | 9/26/2018    | Invoice               |
| ✓ VRE000926                                                                                      | SUBS_RETRO          | Completed                | 30.00                                   | 0400              | 0500           | 9/26/2018    | Invoice               |

#### Approved the rebate

| Dynamics 365 V Finar                   | ice and Operations Procureme        | ent and sourcing > Vendor rebates > | Rebate claims      | USU.                              | MF      |
|----------------------------------------|-------------------------------------|-------------------------------------|--------------------|-----------------------------------|---------|
|                                        | prove Cumulate Process rebates Purg |                                     |                    |                                   | o ¶ ∎ ∞ |
|                                        | ostics Record info Get a link V Cre | ate alert rule ∨<br>nage my alerts  |                    |                                   |         |
| Click the edit button to make changes. |                                     |                                     |                    |                                   |         |
| Number of vouchers posted to the journ | ial: 1                              |                                     |                    |                                   |         |
| The rebate VRE000528 was processed su  | iccessfully.                        |                                     |                    |                                   |         |
| Number of vouchers posted to the journ | val: 1                              |                                     |                    |                                   |         |
| VENDOR REBATE                          |                                     |                                     |                    |                                   |         |
| VRE000926                              |                                     |                                     |                    |                                   |         |
| General                                |                                     |                                     |                    |                                   | ,       |
| General                                |                                     |                                     |                    |                                   |         |
| SETUP                                  | Value                               | VENDORS                             | Price unit         | Unit                              |         |
| Rebate ID                              | 10.0000                             | Vendor account                      | 50.00              |                                   |         |
| VRE000926                              | Starting rebate amount              | 0400                                | Unit type          |                                   |         |
| Status                                 | 30.00                               | Vendor rebate group                 | Inventory unit     | SALES TAX                         |         |
| Completed                              | Corrected rebate amount             |                                     | Purchase amount    | Item sales tax group              |         |
| Process date                           | 0.00                                | Currency                            | 150.00             |                                   |         |
| 9/26/2018                              | Rebate balance amount               | USD                                 | Currency           | Sales tax group                   |         |
| Adjustment date                        | 0.00                                | Purchase order                      |                    |                                   |         |
|                                        |                                     | 00001604                            | Net extended price | ACCOUNTS                          |         |
|                                        | ITEMS                               | Invoice                             | 150.00             | Default accrual account           |         |
| REBATE INFO                            | Item number                         |                                     |                    | 130701                            |         |
| Amount type                            | 0500                                | Calculation date                    | Quantity<br>3.00   |                                   |         |
| Amount per unit                        | Vendor rebate item group            | Calculation date                    |                    | Default expense account<br>520202 |         |
| Currency<br>USD                        |                                     |                                     | CW quantity        | 320202                            |         |
| 030                                    |                                     |                                     |                    |                                   |         |
| Accrual dimensions                     |                                     |                                     |                    |                                   |         |
|                                        |                                     |                                     |                    |                                   |         |
| Expense dimensions                     |                                     |                                     |                    |                                   | `       |
| Financial Dimensions                   |                                     |                                     |                    |                                   | ,       |
|                                        |                                     |                                     |                    |                                   |         |
| BusinessUnit                           | No default                          |                                     |                    |                                   |         |

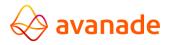

Verified, Post button is disabled for the records where status = Posted.

To ensure whether operator able to post the remaining 7 qty.

Click on the second line and select start approval.

| -      | - New 📋 Dele   | ete   Sel       | act I  | Post OP | PTIONS 🔎           |            |                |               |     |           |            |               |          |             |          |          | * ( <b>)</b>    | P      |
|--------|----------------|-----------------|--------|---------|--------------------|------------|----------------|---------------|-----|-----------|------------|---------------|----------|-------------|----------|----------|-----------------|--------|
| etro   | pactivity f    | for su          | bsic   | diary ( | company            |            |                |               |     |           |            |               |          |             |          |          |                 |        |
| dor ac | :count         | ltem nu<br>0500 |        |         | <u> </u>           |            |                |               |     |           |            |               |          |             |          |          |                 |        |
|        |                | USMF            | -      | ent ID  | ~                  |            |                |               |     |           |            |               |          |             |          |          |                 |        |
| ines   |                |                 |        |         |                    |            |                |               |     |           |            |               |          |             |          |          |                 |        |
| 1      | Delete Split   | Start Ap        | proval | Process |                    |            |                |               |     |           |            |               |          |             |          |          |                 |        |
| ~      | Vendor account | Group           | Vari   | Unit    | Available quantity | Unit price | Purchase order | Delivery date | Lin | ne number | Net amount | Rebate amount | Quantity | Item number | Lot ID 1 | Dimensio | Workflow status | Status |
| ~      | 0400 🗸         | 20              | ~      | ea 🗸    | 3.00               | 50.00      | 00001604       | 9/26/2018     |     | 1         | 150.00     | -30.00        | 3.00     | 0500 🗸      |          |          | Completed       | Pos    |
|        | 0400           | 20              |        | ea      | 7.00               | 50.00      | 00001604       | 9/26/2018     |     | 2         | 350.00     | -70.00        | 0.00     | 0500        |          |          | Not Submitt     | Crea   |

| Dyr   | nami     | ics 365 🗸    | Finance a   | nd Operations  | Inventory man | agement > Jou | urnal entries 🔀 Items 关 | Retroactivity for s                   |
|-------|----------|--------------|-------------|----------------|---------------|---------------|-------------------------|---------------------------------------|
| 🖶 Sar | ve       | 🖒 Workflow 🗸 | DELETE RECO | RDS OPTIONS ,P |               |               |                         |                                       |
|       |          | 4:0500       | a           |                |               |               |                         |                                       |
|       | кер      | ate Work     | KTIOWS      |                |               |               |                         |                                       |
|       | ₽ Filt   | er           |             |                |               |               |                         |                                       |
|       | ~        | Quantity     | Edit now    | ltem number    | Net amount    | Line number   | Delivery date           | Available quantity                    |
|       |          | 40.00        | -400.00     | 0400           | 2,000.00      | 1             | 9/15/2018               | 40.00                                 |
|       |          | 3.00         | -30.00      | 0500           | 150.00        | 1             | 9/26/2018               | 3.00                                  |
|       | <b>~</b> | 7.00         | -70.00      | 0500 ~         | 350.00        | 2             | 9/26/2018               | 7.00                                  |
|       |          |              |             |                |               |               | 1                       | · · · · · · · · · · · · · · · · · · · |

Click workflow and Approve the record

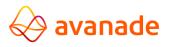

| 0 | Retroact        | tivity for 🗙                                               | 0<br>                                | Work items assig ×                             | Released prod                      | luc 🗙 🛛 💁 Vendor     | rebate - 🗙 🛛 New Tab  | × of Finan              | ce and Opt 🗙 🛛 💁 Fina   | ance and Opt 🗙 📔 🕂 | -        | - 0        | ×   |
|---|-----------------|------------------------------------------------------------|--------------------------------------|------------------------------------------------|------------------------------------|----------------------|-----------------------|-------------------------|-------------------------|--------------------|----------|------------|-----|
| ← | $\rightarrow$ C | B h                                                        | ttps://a                             | warettndemo3dfc5bf40b                          | 998e29aos.c                        | loudax.dynamics.c    | om/?cmp=usmf&mi=W     | /orkflowWorkListAssigne | edToMe                  | Q 🕁 📄              | 8        | 0 6        | • • |
|   | Dyna            | mics 365                                                   | ~                                    | Finance and Operations                         | ;                                  |                      |                       |                         |                         | USMF ,P            | <b>P</b> | @ ?        | SR  |
| ≡ | + New           | 🗊 Delete                                                   | Open                                 |                                                | Q                                  |                      |                       |                         |                         |                    | ∞ ①      | <b>ନ</b> ଚ | ц х |
|   | Personaliz      | LIZE<br>ben for editing<br>te this form<br>orkspace $\vee$ | PAGE C<br>Securit<br>Advan<br>Record |                                                | ate alert rule ∨<br>nage my alerts |                      |                       |                         |                         |                    |          |            | ~   |
|   |                 | K ITEMS ASSIGN                                             | IED TO ME                            | Delegate<br>Editing has already been canceled. |                                    |                      |                       |                         |                         |                    |          |            | •   |
| Y | ا م<br>•        | Filter                                                     | -                                    | View history                                   |                                    | Document type        | Due date time         | From                    | Created date and time ↓ | Association        |          |            | CEL |
|   |                 | Item numbe                                                 | r: 0500                              | Please approve                                 |                                    | Purchase order lines | 9/27/2018 11:31:00 AM | sunilkumar.ravindran    | 9/26/2018 11:31:16 AM   | usmf               |          |            |     |
|   | ~               | Item numbe                                                 | r: 0400                              | Record returned                                |                                    | Purchase order lines |                       | sunilkumar.ravindran    | 9/20/2018 04:18:28 AM   | usmf               |          |            |     |
|   |                 |                                                            |                                      |                                                |                                    |                      |                       |                         |                         |                    |          |            |     |

| namics 365 🗸                       | Finance a     | ind Oper   | ations Inv         | entory manageme | nt > Jour   | nal entries ゝ | Items > Retroa | ctivity for subsid | liary company |          |             | U        | smf 🔎    | Ū.          | •          |
|------------------------------------|---------------|------------|--------------------|-----------------|-------------|---------------|----------------|--------------------|---------------|----------|-------------|----------|----------|-------------|------------|
| dit 🛛 + New 🗊 De                   | lete Select   | Post OP    | rions ,0           |                 |             |               |                |                    |               |          |             |          |          | •           | a 6        |
| Click the edit button to mak       | ke changes.   |            |                    |                 |             |               |                |                    |               |          |             |          |          |             |            |
| Retroactivity                      | for subsi     | idiary (   | company            |                 |             |               |                |                    |               |          |             |          |          |             |            |
| VENDOR                             | Item number   |            |                    |                 |             |               |                |                    |               |          |             |          |          |             |            |
| Vendor account                     | 0500          |            |                    |                 |             |               |                |                    |               |          |             |          |          |             |            |
| 0400                               | Rebate Agree  | ment ID    |                    |                 |             |               |                |                    |               |          |             |          |          |             |            |
|                                    |               |            |                    |                 |             |               |                |                    |               |          |             |          |          |             |            |
|                                    |               |            |                    |                 |             |               |                |                    |               |          |             |          |          |             |            |
| Lines                              |               |            |                    |                 |             |               |                |                    |               |          |             |          |          |             |            |
|                                    |               |            |                    |                 |             |               |                |                    |               |          |             |          |          |             |            |
| 🗊 Delete 🛛 Split                   | Start Approve | al Process |                    |                 |             |               |                |                    |               |          |             |          |          |             |            |
| <ul> <li>Vendor account</li> </ul> | Group Vari.   | Unit       | Available quantity | Unit price Pun  | chase order | Delivery date | Line number    | Net amount         | Rebate amount | Quantity | Item number | Lot ID 1 | Dimensio | Workflow st | tus Status |
|                                    |               | ea         | 3.00               | 50.00 000       | 001604      | 9/26/2018     | 1              | 150.00             | -30.00        | 3.00     | 0500        |          |          | Complete    | d Poste    |
| 0400                               | 20            | ea         | 5.00               | 30.00 00.       |             | .,            |                |                    |               |          |             |          |          |             |            |

Work flow status got updated to completed

| e   +                  | - New 🗊 Dele   | ete Sel                             | ect i   | Post OF | TIONS ,P           |            |                |               |             |            |               |          |             |          |          | * ()            | <b>P</b> 0 |
|------------------------|----------------|-------------------------------------|---------|---------|--------------------|------------|----------------|---------------|-------------|------------|---------------|----------|-------------|----------|----------|-----------------|------------|
| etro                   | pactivity f    | or su                               | bsic    | diary ( | company            |            |                |               |             |            |               |          |             |          |          |                 |            |
| NDOR<br>ndor ac<br>400 | count          | Item nu<br>0500<br>Rebate /<br>USMF | Agreeme | ent ID  |                    |            |                |               |             |            |               |          |             |          |          |                 |            |
| ines.                  |                |                                     |         |         |                    |            |                |               |             |            |               |          |             |          |          |                 |            |
| Î C                    | lelete Split   | Start Ap                            | proval  | Process |                    |            |                |               |             |            |               |          |             |          |          |                 |            |
| ~                      | Vendor account | Group                               | Vari    | Unit    | Available quantity | Unit price | Purchase order | Delivery date | Line number | Net amount | Rebate amount | Quantity | Item number | Lot ID 1 | Dimensio | Workflow status | Status     |
|                        | 0400           | 20                                  |         | ea      | 3.00               | 50.00      | 00001604       | 9/26/2018     | 1           | 150.00     | -30.00        | 3.00     | 0500        |          |          | Completed       | Posted     |
|                        | 0400 ~         | 20                                  | ~       | ea 🗸    | 7.00               | 50.00      | 00001604       | 9/26/2018     | 1 2         | 350.00     | -70.00        | 7.00     | 0500 ~      |          |          | Completed       | Created    |

Selected the line 2 and click POST button and status got updated to POSTED

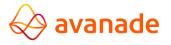

| ve 🚽                                                                                                    |                      | ete Sele     | ect i          | ost OP  | TIONS 🔎                 |            |                            |                         |             |                      |                         |          |             |          |          |                              | 🕑 🕑              |
|----------------------------------------------------------------------------------------------------|----------------------|--------------|----------------|---------|-------------------------|------------|----------------------------|-------------------------|-------------|----------------------|-------------------------|----------|-------------|----------|----------|------------------------------|------------------|
| he rebati                                                                                                    | e VRE000951 was pr   | ocessed suc  | cessfully      | y.      |                         |            |                            |                         |             |                      |                         |          |             |          |          |                              |                  |
| osted su                                                                                                    | ccessfully           |              |                |         |                         |            |                            |                         |             |                      |                         |          |             |          |          |                              |                  |
| umber o                                                                                                    | of vouchers posted t | o the journa | E1             |         |                         |            |                            |                         |             |                      |                         |          |             |          |          |                              |                  |
| Retroactivity for subsidiary company           VENDOR         Item number           Vendor account         0500           [0400]         Rabas Agreement ID           [USMF-662]         Vendor account |                      |              |                |         |                         |            |                            |                         |             |                      |                         |          |             |          |          |                              |                  |
|                                                                                                    |                      |              |                |         |                         |            |                            |                         |             |                      |                         |          |             |          |          |                              |                  |
| Lines                                                                                                    | Delete Split         | Start Ap     | proval         | Process |                         |            |                            |                         |             |                      |                         |          |             |          |          |                              |                  |
|                                                                                                    |                      |              | proval<br>Vari |         | Available quantity      | Unit price | Purchase order             | Delivery date           | Line number | Net amount           | Rebate amount           | Quantity | Item number | Lot ID 1 | Dimensio | Workflow status              | Status           |
| 1                                                                                                    | Delete Split         |              | Vari           |         | Available quantity 3.00 |            | Purchase order<br>00001604 | Delivery date 9/26/2018 | Line number | Net amount<br>150.00 | Rebate amount<br>-30.00 |          | Item number | Lot ID 1 | Dimensio | Workflow status<br>Completed | Status<br>Posted |

**Rebate Claim Process** – Rebate claim Id has been created for the second line with correct rebate amount in the rebate claim form.

| Dynamics 365 ✓ Finance and Operations                                                                                                    | Procurement and sourcing > Vendor re                          | ebates > Rebate claims             |              | USMF 🔎 🛙              |     |
|----------------------------------------------------------------------------------------------------|---------------------------------------------------------------|------------------------------------|--------------|-----------------------|-----|
|                                                                                                    | ss rebates Purge Rebate transactions Rel                      | bate agreements OPTIONS ${\cal P}$ |              |                       | * 1 |
| PERSONALIZE         PAGE OPTIONS           Always open for editing         Security diagnostics         Record info           Personalize this form         Advanced Filter/Sort         Change view ∨           Add to workspace ∨ | SHARE<br>Get a link ✓ Create alert rule ✓<br>Manage my alerts |                                    |              |                       |     |
| Click the edit button to make changes.                                                                                                    |                                                               |                                    |              |                       |     |
| VENDOR REBATE                                                                                                    |                                                               |                                    |              |                       |     |
| ✓ Rebate ID ↑ ♥ Rebate program ID Status                                                                                                    | Starting rebate Invoice                                       | Vendor account Item number         | Process date | Cumulate purchases by |     |
| VRE000951 SUBS_RETRO Calculated                                                                                                    | 70.00                                                         | 0400 0500                          | 9/26/2018    | Invoice               |     |

Approved and processed the rebate and status got updated to Completed.

| 🖉 Edit 🛛 + New 👔                                                                           | j Delete Approve Cu | umulate Process rebates                                   | Purge Rebate transactions               | Rebate agreements OPTION | a si        |              | * ( <b>)</b>          |
|--------------------------------------------------------------------------------------------|---------------------|-----------------------------------------------------------|-----------------------------------------|--------------------------|-------------|--------------|-----------------------|
| PERSONALIZE<br>Always open for editing<br>Personalize this form<br>Add to workspace $\vee$ |                     | SHARE<br>cord info Get a link $\vee$<br>nange view $\vee$ | Create alert rule ∨<br>Manage my alerts |                          |             |              |                       |
| VENDOR REBATE                                                                              |                     |                                                           |                                         |                          |             |              |                       |
| ✓ Rebate ID ↑ 🕯                                                                            | Rebate program ID V | Status                                                    | Starting rebate Invoic                  | e Vendor account         | Item number | Process date | Cumulate purchases by |
| VRE000951                                                                                  | SUBS_RETRO          | Completed                                                 | 70.00                                   | 0400                     | 0500        | 9/26/2018    | Invoice               |

# **11.Contract Management**

Contract Management is agreed contract with the Vendor to provide rebate on sales of a item. This can be achieved by customizing the Broker contract in D365. Through broker contract liability will created during the claim process but this should be customized to post as credit note to the vendor.

Let us understand this with an example:

Vendor agrees for a rebate for 100\$ for sale of each quantity. This can be achieved through the broker contract. The agreement will be created as a broker contract in D365 with the following information

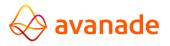

Broker contract ID: Unique contract ID for each agreement

Status: Status for the contract. Only the approved contract is eligible to be applied in sales order

Vendor account: Account to which the credit notes to be created for the contract amount.

Validity Date: Validity of the contract

A new field needs to be added to classify this as Contract Management.

New Field: Is Contract Management (Check box)

In the Lines form

Product code type: Contract can be for Item, Group or All items

Item Selection: Select the item number or group

Break: Specify the quantity or value for which the rebate is eligible

Charge Value: Agreed per unit rebate value.

| ,○ Filter                    |                |                         |                       |           |           |              |          |               |                 |                 |
|------------------------------|----------------|-------------------------|-----------------------|-----------|-----------|--------------|----------|---------------|-----------------|-----------------|
| ✓ Status                     | Broker contr 1 | Description             | Broker vendor account | From date | To date   | Charges code | Category | Charges value | Charges currenc | Contract manage |
| Approved                     | BC_US_00001    | Rain projectors: %-base | US-103                | 2/1/2017  |           | INTERNAL     | Percent  | 9.50          | USD             |                 |
| Planning                     | BC_US_00002    | Fabrikam: quantity-bas  | US-104                | 2/1/2017  |           | BR01         | Pcs.     | 10.00         | USD             |                 |
| Approved                     | BC_US_00003    | Broker Contracts        | 0400                  | 9/14/2018 | 9/14/2019 | BR01         | Percent  | 10.00         | USD             | $\checkmark$    |
| Approved                     | BC_US_00004    | Broker Contracts 2      | 0400                  | 9/14/2018 | 9/14/2019 | BR01         | Pcs.     | 5.00          | USD             | $\checkmark$    |
| Approved                     | BC_US_00005    | Broker Contract 3       | 0401                  | 9/27/2018 | 9/27/2019 | BR01         | Pcs.     | 10.00         | USD             | $\checkmark$    |
| <ul> <li>Approved</li> </ul> | BC_US_0006     | Broker Contract 4       | 0403                  | 9/28/2018 | 9/28/2019 | BR01         | Pcs.     | 5.00          | USD             |                 |
|                              |                |                         |                       |           |           |              |          |               |                 |                 |

#### 11.1. Contract Management in Sales order

The eligible sales orders will have a charge code attached with it as per the agreement. The 'Broker contract fee' will be marked as True in the charge code. We need to add a new field to identify the charge codes for contract management. This new field should consider the value from 'Broker Agreement' form to determine the type of the charge code.

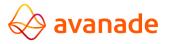

| Dynamics 365 🗸                         | Finance and O         | perations Account    | ts receivable > Orders > | All sales orders |          |                 |                 | USMF                 |
|----------------------------------------|-----------------------|----------------------|--------------------------|------------------|----------|-----------------|-----------------|----------------------|
| 🗟 Save 🛛 🕂 New 🍵                       | Delete Show Financial | Dimensions OPTIONS , | a                        |                  |          |                 |                 |                      |
| 000935:0500<br>Maintain cl<br>🔎 Filter | narges                |                      |                          |                  |          |                 |                 |                      |
| Charges code                           | Description           | Category             | Keep                     | Charges value    | Currency | Broker contract | Sales tax group | Item sales tax group |
| BR01                                   | Broker Fees           | Pcs.                 | $\checkmark$             | 5.00             | USD      | $\checkmark$    |                 |                      |
|                                        |                       |                      |                          |                  |          |                 |                 |                      |

#### 11.2. Broker Claims

After posting sales invoice, the claim will be created in Broker claim form.

Navigate - Accounts payable > Broker and royalties > Broker claims

| Dynamie  | cs 365 🗸      | Finance and Operat      | ions Accounts pay       | yable > Broker and | royalties 🕻 Broker | claims     |   |           |          | USMF       | ه ک           | •              |
|----------|---------------|-------------------------|-------------------------|--------------------|--------------------|------------|---|-----------|----------|------------|---------------|----------------|
| Save B   | kroker report | Mark all Unmark all App | rove Close OPTIONS      | Q                  |                    |            |   |           |          |            | *             | 0              |
| Drok     | er claim      | ~                       |                         |                    |                    |            |   |           |          |            |               |                |
| DIUK     | er claim      | Status                  | Broker                  | From date          | To                 | jate       |   |           |          |            |               |                |
| P. Filte | er            | Open                    | ~ [                     | ~                  |                    | <br>       | ] |           |          |            |               |                |
| Overvier | w             |                         |                         |                    |                    |            |   |           |          |            |               |                |
| ~        | D Mark        | Sales order 1           | Customer account        | Qualified          | Approved           | Difference |   |           |          |            |               |                |
|          |               | 000935                  | US-002                  | 50.00              | 0.00               | 50.00      |   |           |          |            |               |                |
|          |               |                         |                         |                    |                    |            |   |           |          |            |               |                |
|          |               |                         |                         |                    |                    |            |   |           |          |            |               |                |
|          |               |                         |                         |                    |                    |            |   |           |          |            |               |                |
|          |               |                         |                         |                    |                    |            |   |           |          |            |               |                |
|          |               |                         |                         |                    |                    |            |   |           |          |            |               |                |
|          |               |                         |                         |                    |                    |            |   |           |          |            |               |                |
|          |               |                         |                         |                    |                    |            |   |           |          |            |               |                |
|          |               |                         |                         |                    |                    |            |   |           |          |            |               |                |
|          |               |                         |                         |                    |                    |            |   |           |          |            |               |                |
|          |               |                         |                         |                    |                    |            |   |           |          |            |               |                |
| -        | -             |                         |                         |                    |                    |            |   |           |          |            |               |                |
| Appr     | ove Close     | Customer transactions   |                         |                    |                    |            |   |           |          |            |               |                |
|          | w General     | Details Differentials   | Invoices Financial dime | ensions            |                    |            |   |           |          |            |               |                |
| Overvier | W General     |                         |                         |                    |                    |            |   |           |          |            |               |                |
|          | Mark          | Contract management     | Approving               | Status             | Invoice            | Broker     |   | Qualified | Approved | Difference | Invoice amour | t Charges code |

Click Approve and an info-log will be displayed with message **Expense journal 00705 has been** successfully created and posted.

Close the info-log

Click the invoice tab on the lower portion of the form.

Here Details of the journal posted can be viewed here.

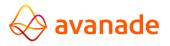

| ,₽ Fil | ter         |              |                | Status<br>Open | Brok            | er              | From dat  | e<br>fit        | To date    | ini                 |
|--------|-------------|--------------|----------------|----------------|-----------------|-----------------|-----------|-----------------|------------|---------------------|
| Dvervi |             |              |                |                | ]               |                 | ] [       |                 |            | 6.000               |
| ~      | D           | Mark         | Sa             | les order ↑    | Customer acco   | ount            | Qualified | Approved        | Difference |                     |
|        |             |              | 0              | 0786           | US-001          |                 | 50.00     | 50.00           | 0.00       |                     |
|        |             |              | 0              | 0836           | US-001          |                 | -500.00   | 0.00            | -500.00    |                     |
|        |             |              | 0              | 00885          | US-002          |                 | 100.00    | 200.00          | -100.00    |                     |
| ✓      |             | $\checkmark$ | 0              | 0935           | US-002          |                 | 50.00     | 50.00           | 0.00       |                     |
|        |             | -            |                |                |                 |                 |           | 1               |            |                     |
| Dvervi |             | General      | Detai          |                | als Invoices Fi | inancial dimens | sions     |                 |            |                     |
| Dvervi | ew<br>endor |              | Detai<br>s Bro |                | als Invoices Fi | ïnancial dimens |           | Amount in trans |            | Balance Paid by che |

# 12.Inventory and Storage dimension wise ARM Price

#### 12.1Introduction

This functionality will be used to set ARM Cost Price against an item w.r.t to Inventory and storage dimension.

#### 12.2Item creation and configuration setup

Created an item (0508) with product sub-type = Product master.

Created some variants against the item. (Dimension group=size and colour).

Released the product to Legal entity USMF along with variants.

In Manage cost fast tab enabled the ARM latest cost price slider = Yes and use cost price by variant slider = Yes.

### 12.3. Rebate Agreement

Created a Rebate agreement against a vendor (0400) and item 0508. Under Dimension tab selected the variant and storage dimension group (Site – 1 WH-11 Size – S and Colour – Black).

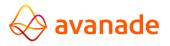

|                              | v ∎ Delete<br>rebate |             |                     |                | nd sourcing > Vi                 |           |                  |            |                               |               |             | USMF A           |
|------------------------------|----------------------|-------------|---------------------|----------------|----------------------------------|-----------|------------------|------------|-------------------------------|---------------|-------------|------------------|
| PRODUCT DIM<br>Configuration |                      | Size<br>S   | Color<br>V Black    | ~              | TRACKING DIMENSI<br>Batch number | ONS Seria | l number         | S          | TORAGE DIMENSIONS<br>ite<br>1 | Warehou<br>11 | se<br>V     | Inventory status |
|                              |                      |             | Style               |                |                                  | Owne      | er               | L          |                               | Location      |             | License plate    |
|                              |                      |             |                     |                |                                  |           |                  |            |                               |               |             |                  |
|                              | ncial Dimensic       |             | It Remove default   |                |                                  |           |                  |            |                               |               |             |                  |
| ✓ Default                    | Vendor co            | de Vendor s | selection Item code | Item selection | Currency U                       | nit       | Rebate line brea | From value | To value                      | Value         | Amount type |                  |
|                              |                      |             |                     |                |                                  |           |                  |            |                               |               |             |                  |

This ensures that rebate agreement is valid only for the item variant.

#### 12.4. Purchase order creation

As per the rebate agreement condition, Created a PO for the vendor and for the item variant.

| Dynamics 365 🗸                                                     | Finance and Op        | erations                                               | Procurement    | and sourcing >            | Purchase or | ders > All purc | hase orders                                                          |             |           |                                                                           |         | USMF | Q          | L)          | ٢   | ۲          |
|--------------------------------------------------------------------|-----------------------|--------------------------------------------------------|----------------|---------------------------|-------------|-----------------|----------------------------------------------------------------------|-------------|-----------|---------------------------------------------------------------------------|---------|------|------------|-------------|-----|------------|
| 🗟 Save 🛛 + New 🗊 D                                                 | elete PURCHASE ORDE   | R PURCHASE                                             | MANAGE F       | ECEIVE INVOICE            | RETAIL      | WAREHOUSE       | TRANSPORTATION                                                       | GENERAL     | OPTIONS   |                                                                           |         |      |            |             | ٥   | <b>P</b> 0 |
| ALL PURCHASE ORDERS                                                | 0400 - Sunil C        | GL                                                     |                |                           |             |                 |                                                                      |             | Lines Hea | der Ope                                                                   | n order |      | Appro      | ved         |     |            |
| Purchase order h                                                   | eader                 |                                                        |                |                           |             |                 |                                                                      |             |           |                                                                           |         |      |            |             |     |            |
| DELIVERY<br>Delivary date<br>10/1/2018<br>Earliest confirmed deliv | rery VE               | ISCOUNTS<br>tal discount %<br>0.00<br>ENDOR<br>Dontact | ~              | REPLENISH<br>Service cate |             | 7               | CROSS DOCKING DJ<br>Delivery date<br>10/1/2018<br>Cross docking date |             |           | Local delivery da Sales date PRODUCT/ORDE Auto created No Origin Purchase |         |      |            |             |     |            |
| Purchase order li                                                  |                       |                                                        |                |                           |             |                 |                                                                      |             |           |                                                                           |         |      |            |             |     |            |
| + Add line + A                                                     | dd lines Add products | Remove                                                 | Purchase order | line 🗸 🛛 Financi          | ais 🗸 🛛 Inv | ventory V Pro   | pduct and supply $\checkmark$                                        | Update lir  | e∨ Worl   | k details                                                                 |         |      |            |             |     |            |
| ✓ Ty Budget ch                                                     |                       |                                                        | Product name   | Procurement categor       |             | number Site     | Warehouse                                                            | CW quantity | CW unit   | Quantity                                                                  |         |      |            | justed unit |     | ebate      |
| ✓                                                                  |                       | 0508 ~ /                                               | ARC Variant /  |                           | VN-00       |                 | × 11 - ×                                                             |             |           | 100.00                                                                    | ea 🗸    |      | 0.00       | 0.00        | 1.1 |            |
|                                                                    |                       |                                                        |                |                           |             | t number        | Variant nu<br>VN-0002                                                |             | guration  | Size                                                                      |         |      | lor<br>ack |             |     | Style      |
|                                                                    |                       |                                                        |                |                           |             | : S : Diduk :   | VN-0002                                                              |             |           | s                                                                         |         |      | ver        |             |     |            |
|                                                                    |                       |                                                        |                |                           |             | : S : White :   | VN-0002                                                              |             |           | s                                                                         |         |      | hite       |             |     |            |

Confirm the PO and Rebate gets calculated automatically as per the agreement.

The rebate amount can be viewed on the Financial > Maintain charges form.

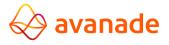

| 1 Saus     Maur                        |                           |                              |               |            | se orders |                |                 | USM             | MF ,P            | E 🕄  |
|----------------------------------------|---------------------------|------------------------------|---------------|------------|-----------|----------------|-----------------|-----------------|------------------|------|
| 3 29AG - HINGM                         | Delete Distribute amounts | Show Financial Dimensions OP | tions ,p      |            |           |                |                 |                 |                  | * () |
| 00000926:0508<br>Maintain<br>,^ Filter | charges                   |                              |               |            |           |                |                 |                 |                  |      |
| Charges code                           | Description               | Category                     | Charges value | Allow edit | Currency  | Calculated amo | Broker contract | Sales tax group | Item sales tax g | roup |
| Rebate_GL                              | Rebate to <u>GL</u>       | Pcs. 🗸                       | -10.00        | Yes        | USD 🗸     | -1,000.00      |                 | ~               |                  | ×    |

Also, Rebate checkbox will be checked against the PO Lines.

Once the product receipt has been generated for the PO.

### 12.5.ARC Variant Wise Costing

Inventory cost physical and average cost field will get updated against the item and that can be seen under the items action pane **manage cost > Cost objects > ARC Variant wise costing tab.** 

| Dynamics 365 🗸                                       | Finance and            | Operations             | Product information management > Products > Released products |                              |                   |  |  |
|------------------------------------------------------|------------------------|------------------------|---------------------------------------------------------------|------------------------------|-------------------|--|--|
| Transactions Dimension                               | s display Std. cost tr | ansactions Physical qu | uantity Cost entries Inven                                    | tory statement and KPIs OPTI | ons ,0            |  |  |
| 0508 : ARCVARIANT<br>Cost object<br>Overview ARC var | S<br>iant wise costing |                        |                                                               |                              |                   |  |  |
| Size                                                 | Color                  | Site                   | Quantity I                                                    | Inventory unit Value         | Average unit cost |  |  |
| S                                                    | Black                  | 1                      | 100.00                                                        | ea 5,000.00                  | 50.00             |  |  |
|                                                      |                        |                        |                                                               |                              |                   |  |  |

| Dynamic                        | Dynamics 365 ✓ Finance and |         | nce and Operatio       | rations Product information management > Products > Released product |               |              |                   |              | .ts          |              |
|--------------------------------|----------------------------|---------|------------------------|----------------------------------------------------------------------|---------------|--------------|-------------------|--------------|--------------|--------------|
| Transactions                   | Dimensions                 | display | Std. cost transactions | Phys                                                                 | ical quantity | Cost entries | Inventory statem  | ent and KPIs | OPTIONS      | Q            |
| 0508 : ARC<br>COST<br>Overview | objects                    |         | osting                 |                                                                      |               |              |                   |              |              |              |
| Size                           |                            | Colo    | r S                    | ite                                                                  |               | Inve         | ntory cost posted | Inventory c  | ost physical | Average cost |
| S                              |                            | Bla     | ck ·                   | 1                                                                    |               |              | 0.00              |              | 4,000.00     | 40.00        |
|                                |                            |         |                        |                                                                      |               |              |                   |              |              |              |

Now invoice the PO. PO status gets updated to invoiced and ARM Price gets recorded against the item.

| ynamics 365 🗸      | Finance an        | d Operations             | Product information | on management > Products >       | Released products |             |                 |               |                         | USMF | Q |
|--------------------|-------------------|--------------------------|---------------------|----------------------------------|-------------------|-------------|-----------------|---------------|-------------------------|------|---|
| New 🗊 Delete 🛛 Ca  | lculate item cost | View calculation details | Report calculation  | details Cost rollup by cost grou | p Activate pendir | ng price(s) | Standard cost \ | √ Log         | Dimensions display      | Q    |   |
| 0508 : ARCVARIANT  |                   |                          |                     |                                  |                   |             |                 |               |                         |      |   |
| Pending prices Act | ive prices Triple | enet Price               |                     |                                  |                   |             |                 |               |                         |      |   |
| Pending prices Act | ive prices Triple |                          | ation date          | Price type                       | Price Rebate amo  | unt Price   | e quantity Tr   | iplenet Price | Rebate transaction type |      |   |

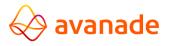

| released product details<br>0508 : ARC Variant |                   |                |                     |                   |            |
|------------------------------------------------|-------------------|----------------|---------------------|-------------------|------------|
| 10/1/2018                                      |                   |                |                     |                   |            |
| Foreign trade                                  |                   |                |                     |                   | -   - 🗸    |
| Manage inventory                               |                   |                |                     |                   | ea 🗸       |
| Engineer                                       |                   |                |                     |                   | ea 🛛 BOM 🗸 |
| Plan                                           |                   |                |                     |                   | - V        |
| Manage costs                                   |                   |                |                     |                   | 50.00 🔨    |
| POSTING                                        | PRICE UPDATE      | Price          | Charges quantity    | Revenue           |            |
| Item group                                     | Latest cost price | 50.00          | 0.00                | None              |            |
| Audio                                          | Yes 🛑             | Price quantity | Incl. in unit price | Carrying cost     |            |
|                                                | Date of price     | 1.00           | No (                | None              |            |
| COSTING                                        | 10/1/2018         |                |                     |                   |            |
| Cost group                                     |                   | CHARGES        | ABC CLASSIFICATION  | TRIPLENET         |            |
|                                                | PRICES            | Price charges  | Value None          | Latest cost price |            |
| Use cost price by variant                      | Unit              | 0.00           | None                | Yes 🛑             |            |
| Yes 🛑                                          | ea                |                | Margin              | Date of price     |            |
|                                                |                   |                | None                | 10/1/2018         |            |
|                                                |                   |                |                     | Triplenet price   |            |
|                                                |                   |                |                     | 40.00             |            |
|                                                |                   |                |                     |                   |            |

Also, ARC Variant Wise costing tab. Inventory cost posted and Average cost against the item will get updated.

#### Overview tab

| Dynamics                       | Dynamics 365 V Finance and Operations |                     |                    | Product information management > Products > Released products |              |                           |             |                   |
|--------------------------------|---------------------------------------|---------------------|--------------------|---------------------------------------------------------------|--------------|---------------------------|-------------|-------------------|
| Transactions                   | Dimensions                            | display Std. cost t | ransactions Physic | al quantity                                                   | Cost entries | Inventory statement and I | (PIs Option | vs ,2             |
| 0508 : ARC<br>COST<br>Overview | objects                               | nt wise costing     |                    |                                                               |              |                           |             |                   |
| Size                           |                                       | Color               | Site               |                                                               | Quar         | tity Inventory unit       | Value       | Average unit cost |
| S                              |                                       | Black               | 1                  |                                                               | 10           | 0.00 ea                   | 5,000.00    | 50.00             |

#### ARC Variant Wise Costing tab

| Dynamics 365 V Finance and Operations |                                       | tions Produc          | Product information management > Products > Released products |              |                   |              |              |              |
|---------------------------------------|---------------------------------------|-----------------------|---------------------------------------------------------------|--------------|-------------------|--------------|--------------|--------------|
| ransactions                           | Dimensions display                    | Std. cost transaction | s Physical quantity                                           | Cost entries | Inventory stateme | ent and KPIs | OPTIONS      | Q            |
| 0508 : ARCVA<br>COST C<br>Overview    | ARIANT<br>DDJECTS<br>ARC variant wise | costing               |                                                               |              |                   |              |              |              |
| Size                                  | c                                     | olor                  | Site                                                          | Inve         | ntory cost posted | Inventory co | ost physical | Average cost |
| bize                                  |                                       |                       |                                                               |              |                   |              |              |              |

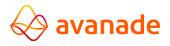